# **GS1 Germany EDI Recommendation**

## for the textile sectors **CFB-Connecting Fashion Business**  $V<sub>2.1</sub>$ Sales data report (SLSRPT)

## based on **EANCOM® 2002 S3**

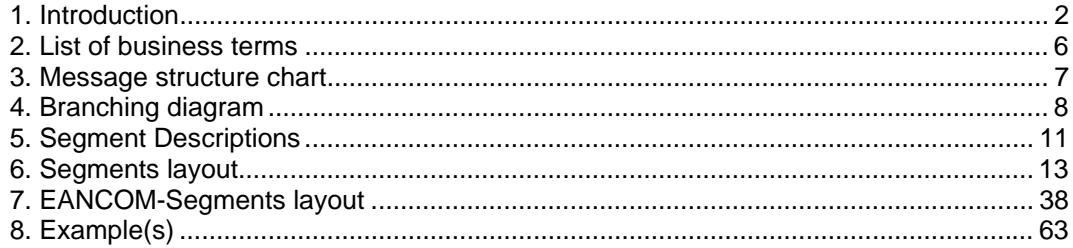

## **Preamble**

The aim of the brochure on hand is to offer documentation describing the exchange of sales data between business partners.

The basis of this elaboration is the international standard EANCOM® 2002. The message type SLSRPT 006 is used to transmit relevant data. GEFEG.FX (Gefeg mbH, Berlin) was used as the documentation tool.

Please be aware to know that this booklet does not replace the complete specifications in the original chapters or other relevant instructions within the EANCOM® 2002 documentation. Instead, it deals with the description of segments, data elements and codes to be used for a specific task.

The current documentation has been produced by the GS1 Germany GmbH in Cologne. GS1 Germany assumes no liability for any damages incurring from the use of this documentation. This brochure or extracts thereof may only be published or forwarded to third parties with the express written consent of GS1 Germany, which holds copyright on this work.

GS1 Germany thanks all experts who contributed significantly to these guidelines with knowledge from their daily business.

## **Important note:**

To fulfill the requirements of directive 2003/58/EG, article 4, C058 has been opened in NAD segments identifying a message sender. If the place in the 5 DE 3124 is not sufficient, the following RFF segments can be used, qualified with DE 1153 = GN. DE 1154 has got a capacity of 70 digits. Only in those cases, when no RFF segment follows NAD, a RFF+GN can be used in the heading section of the message. Within the EDI recommendations of GS! Germany this is only applicable for the messages REMADV and SLSFCT.

## **Conventions**

This brochure offers different ways to start:

*Section 2,* **"Business Terms"**, is a table which links directly to the sequence numbers of the segments.

*Section 3,* **"Message Structure Chart",** is a list of all used segments in the same sequence as they are defined in the EANCOM® message. In general, for each piece of information one single segment is provided. Exeptions may arrise when the the occurence of a segment is limited and can contain alternative information (e.g., segment BGM).

*Section 4,* **"Branching Diagram",** is a hierarchical graphic depiction of all used segments in the same sequence as they are defined in the  $EANCOM^{\circledast}$  message. However, every segment is shown only once, and it is therefore possible that the sequence numbering is interrupted.

*Section 5***, "Segments Description",** is a brief summary of the use of each segment.

In *Section 6,* **"Segments Layout",** an illustration that has been chosen to match the business terms (data from the inhouse application) with the elements from the EANCOM® syntax.

In *Section 7,* **"EANCOM® Segments Layout",** the message is presented in a similar layout as in the EANCOM® manual.

Note on sections 6 and 7:

An additional column (GER) to provide a German status has been added to the layouts. An entry indicates that the recommended status differs from the  $EANCOM^{\circledast}$  status. If the recommeded status is weaker than the EANCOM® status, the data element (or, if only one term exists the entire segment) can be omitted.

In general, code names are presented in red; these must to be understood as restricted and should not be changed/modified without bilateral agreement with the partner. If codes are given as examples, they are represented in blue (e.g., measurements). In this case, all codes of the relevant code list can be used.

**Section 8. "Example(s)",** provides at least one message example with comments.

Please note that, for technical reasons, the examples can contain component data element separators, which would otherwise be represented as data element separators in the original messages.

#### **1. Introduction**

The following conventions apply to this brochure:

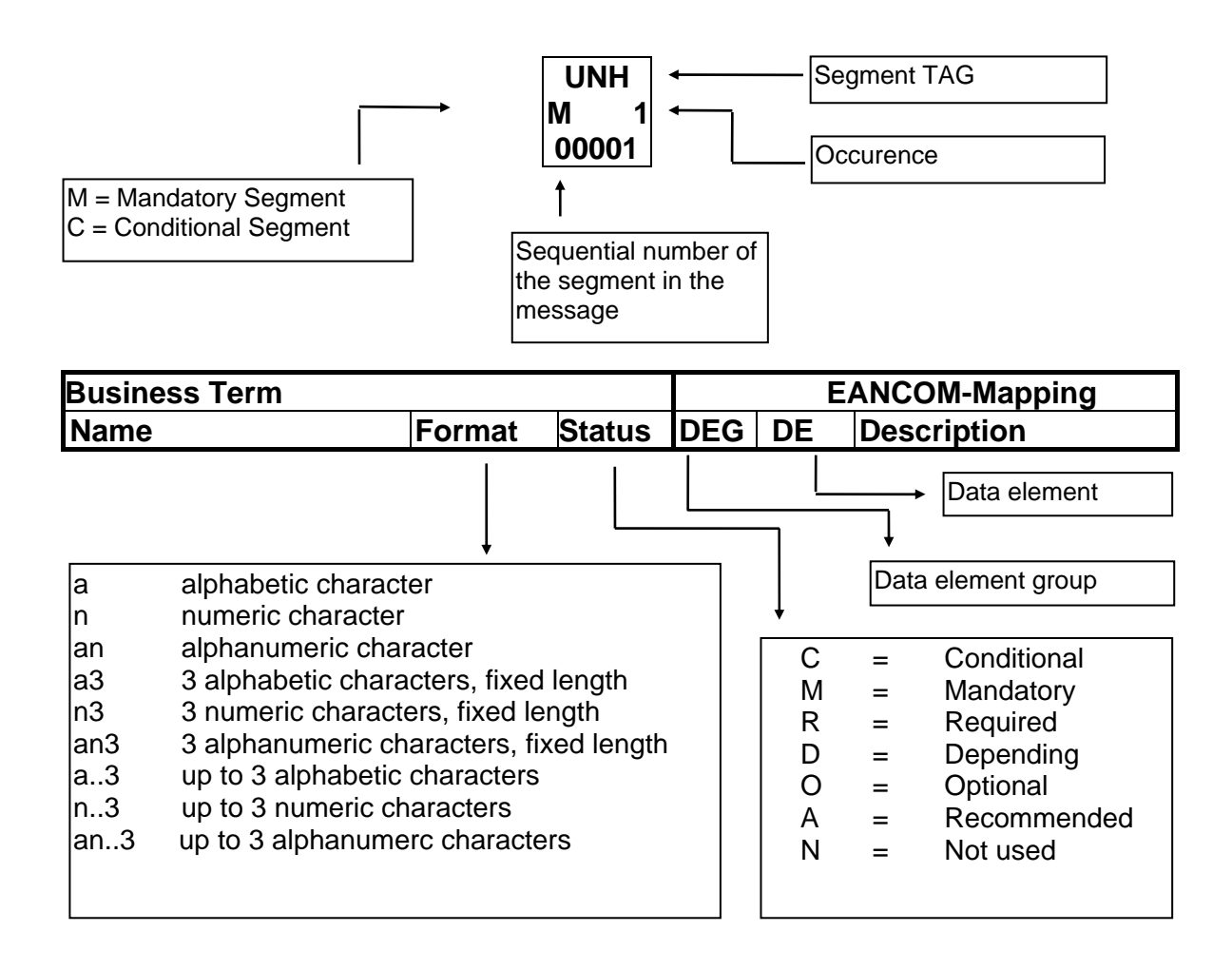

#### **1. Introduction**

#### **Message structure**

Heading section Specification of message sender and receiver as well as reporting period.

Detail section

Specification of locations (GLN) and GTIN to identify goods. Specification of quantities is mandatory, amounts conditional.

Summary section

The summary section contains no data and has syntactical reasons.

## **2. Business Terms**

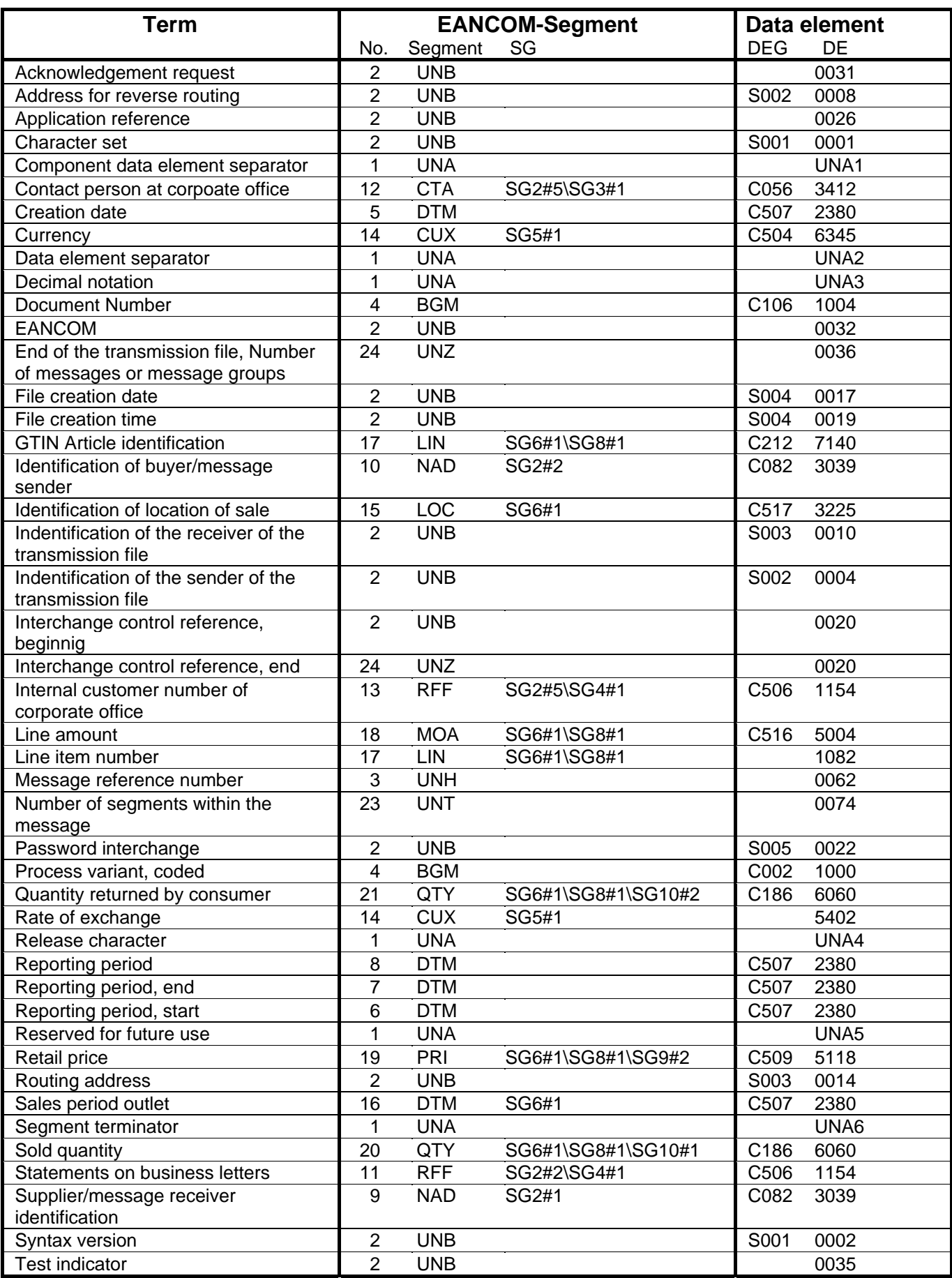

## **3. Message Structure Chart**

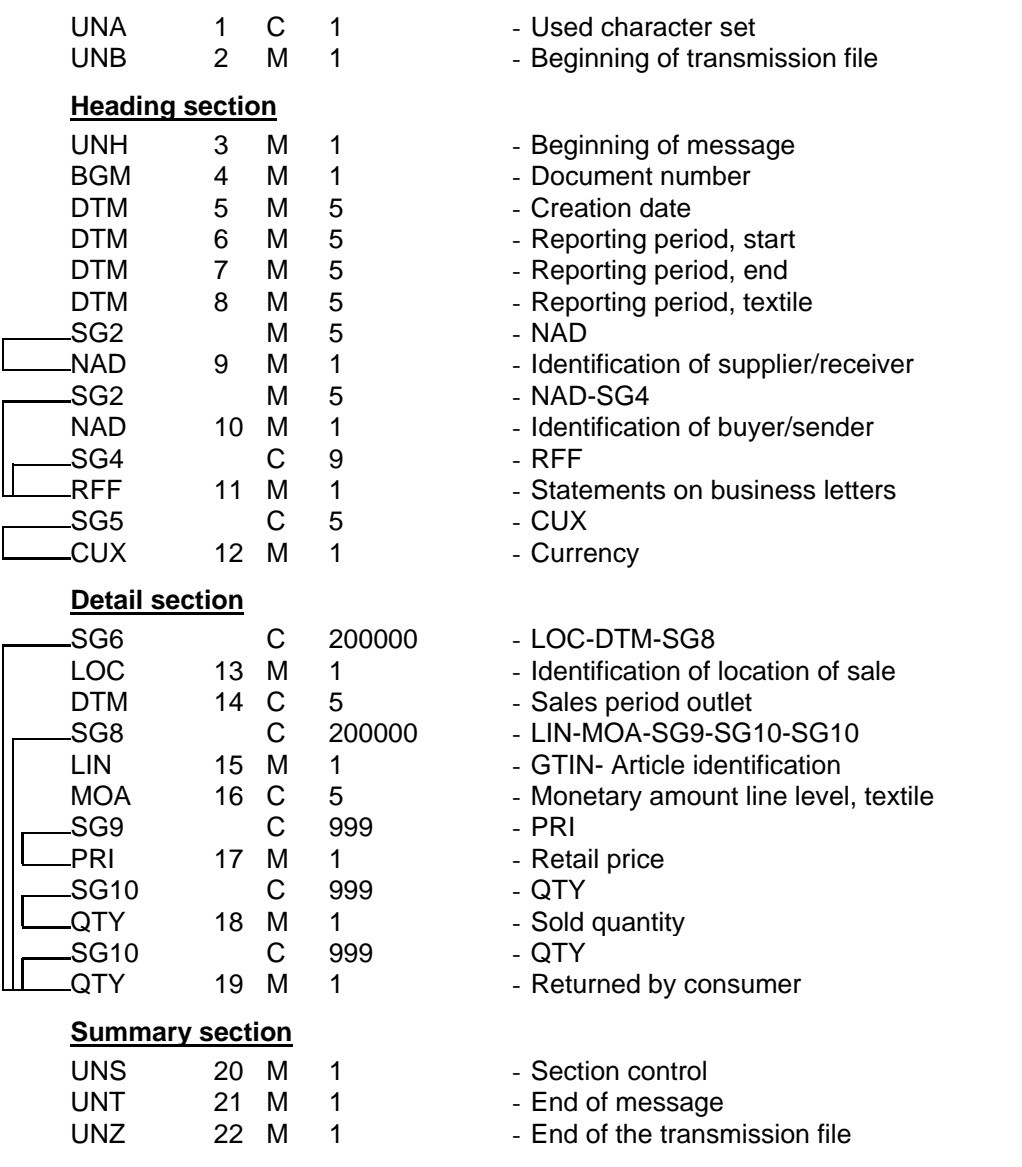

© Copyright GS1 Germany GmbH - 7 -

## **4. Branching Diagram**

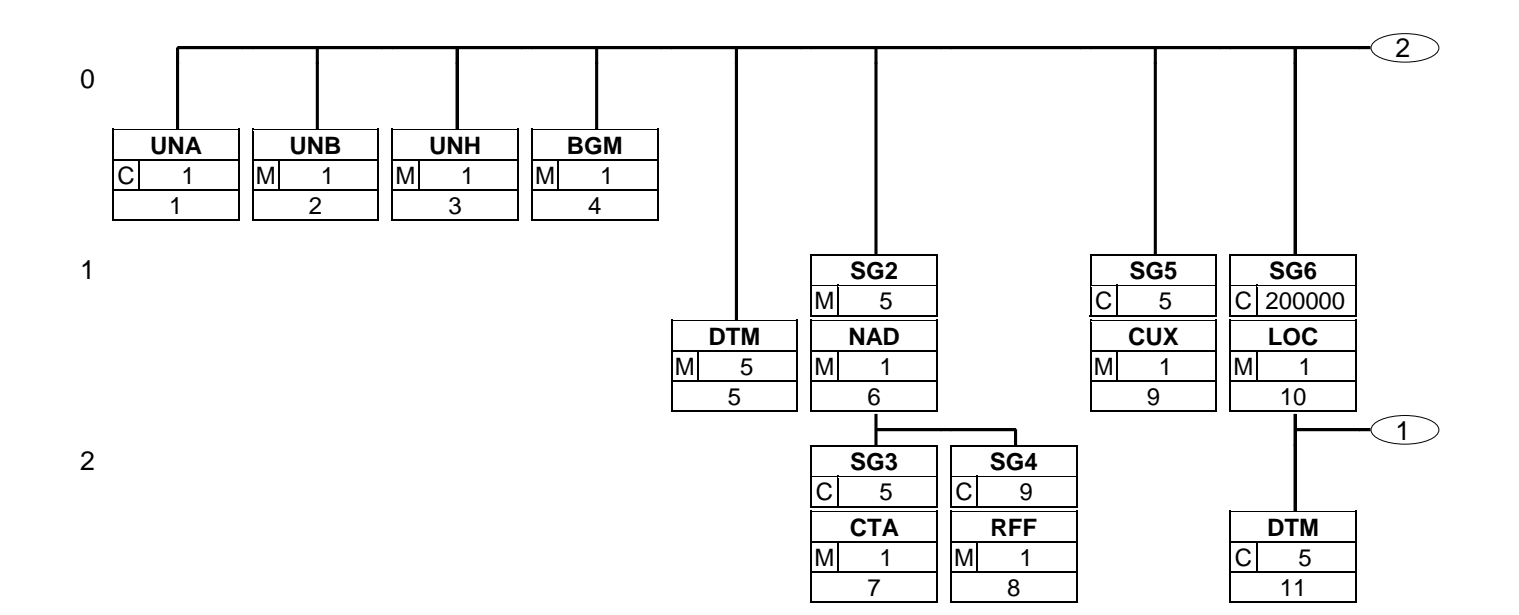

## **4. Branching Diagram**

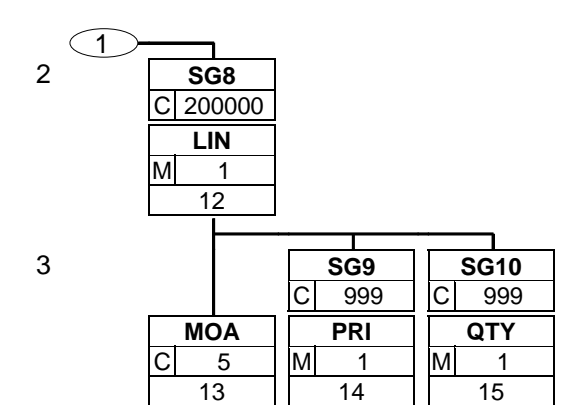

## **4. Branching Diagram**

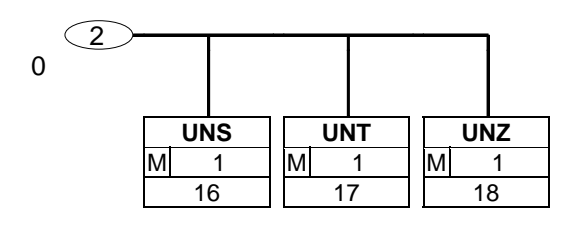

## **5. Segments Description**

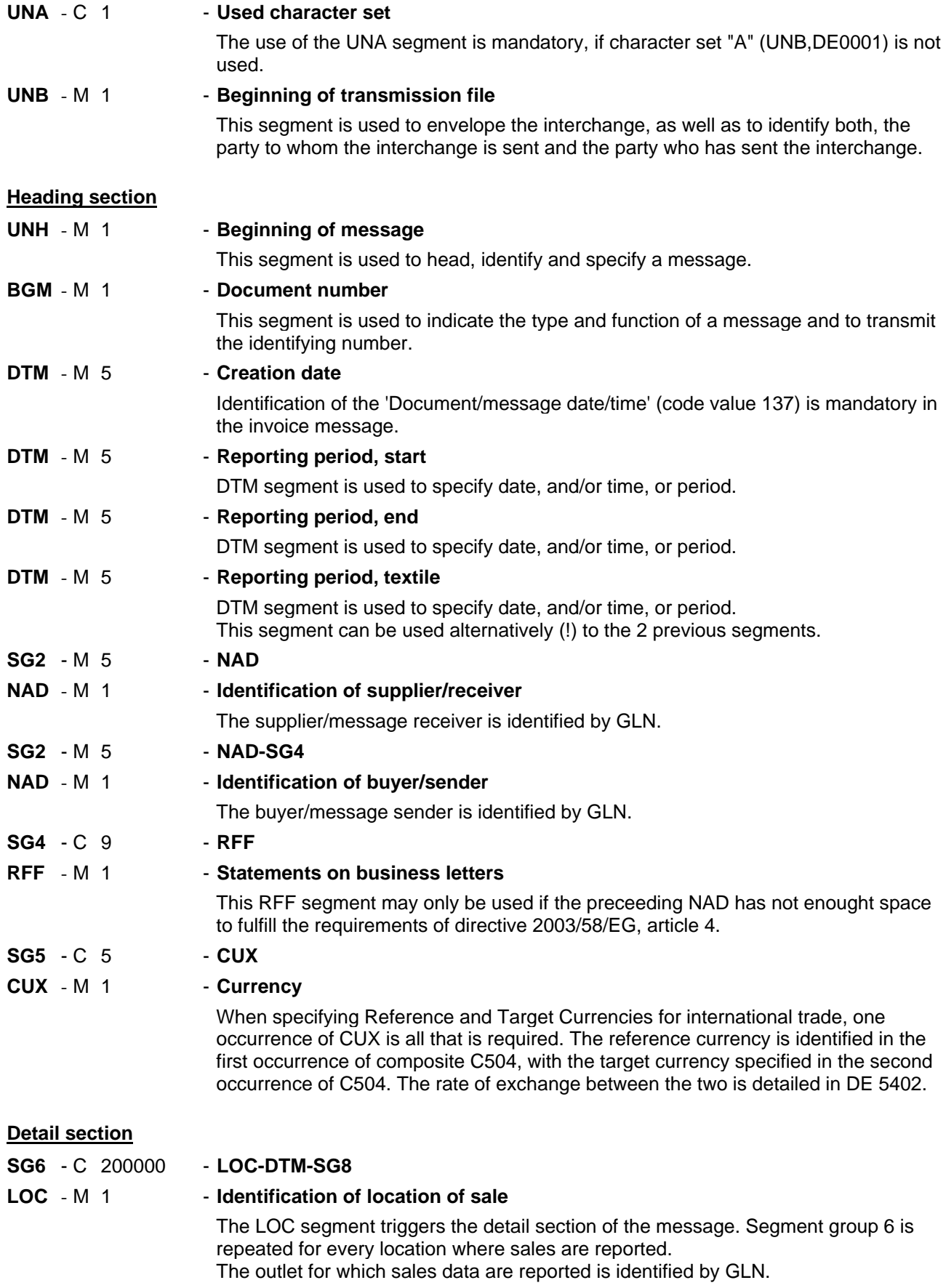

## **5. Segments Description**

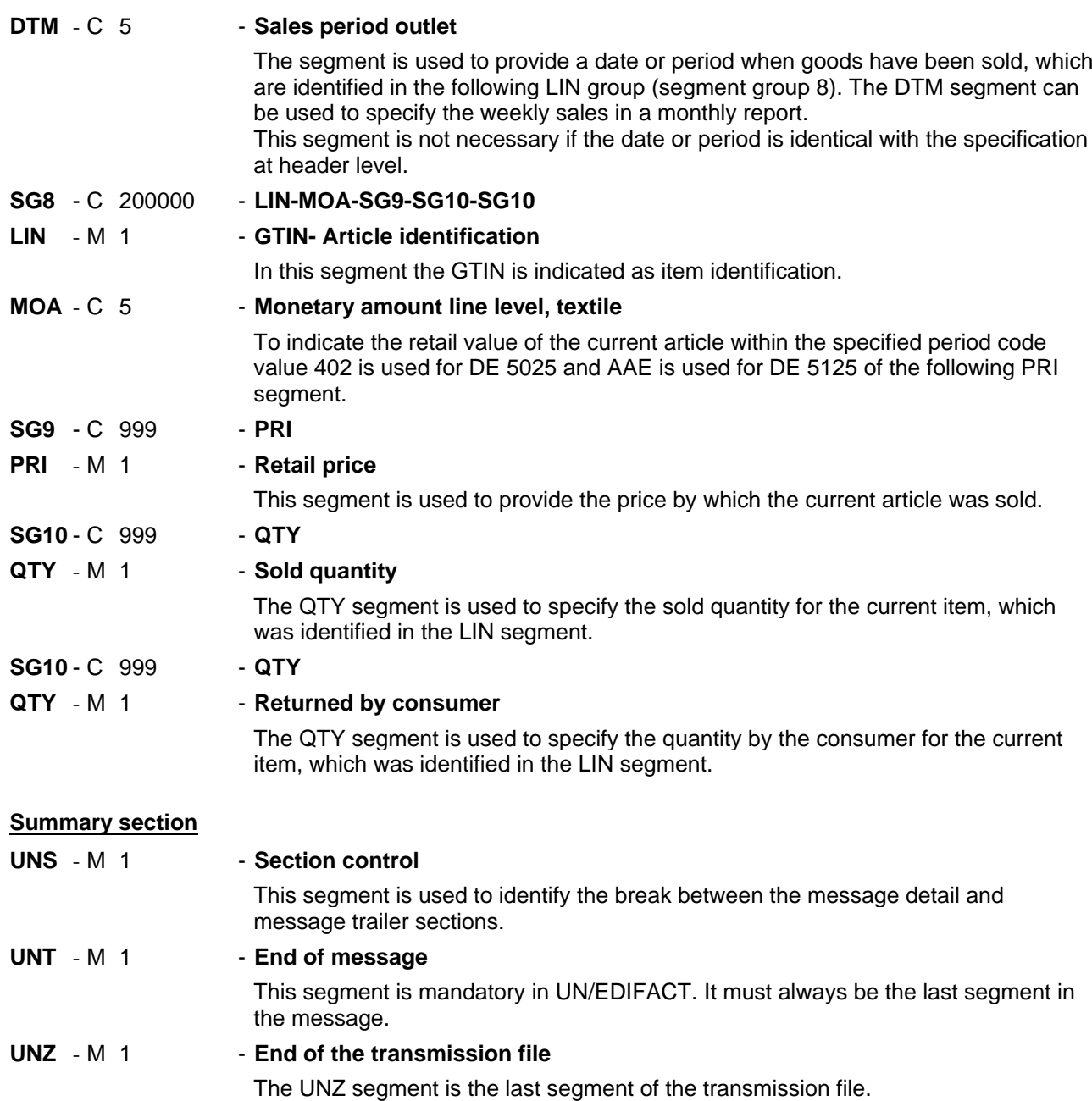

#### Segment number: 1

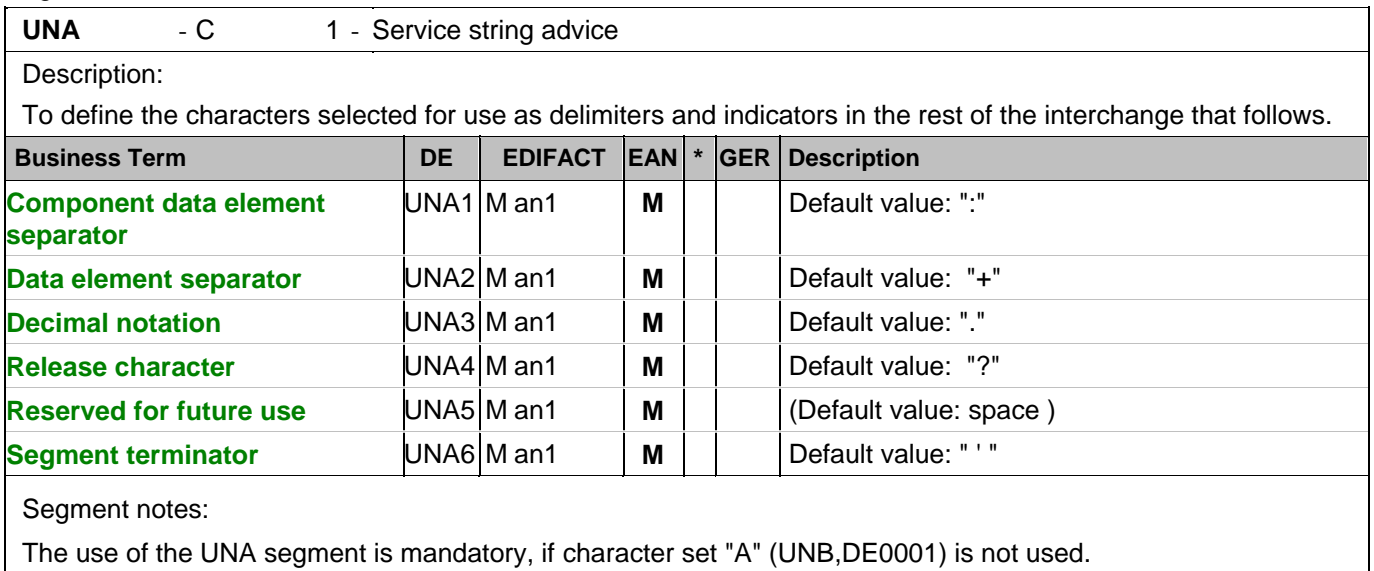

For international EDI the use of character set UNOA is recommended. For national (German) EDI the use of UNOC is reasonable because it contains lower case letters and umlauts.

Example: UNA:+.?'

The UNA segment contains the default service string characters.

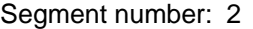

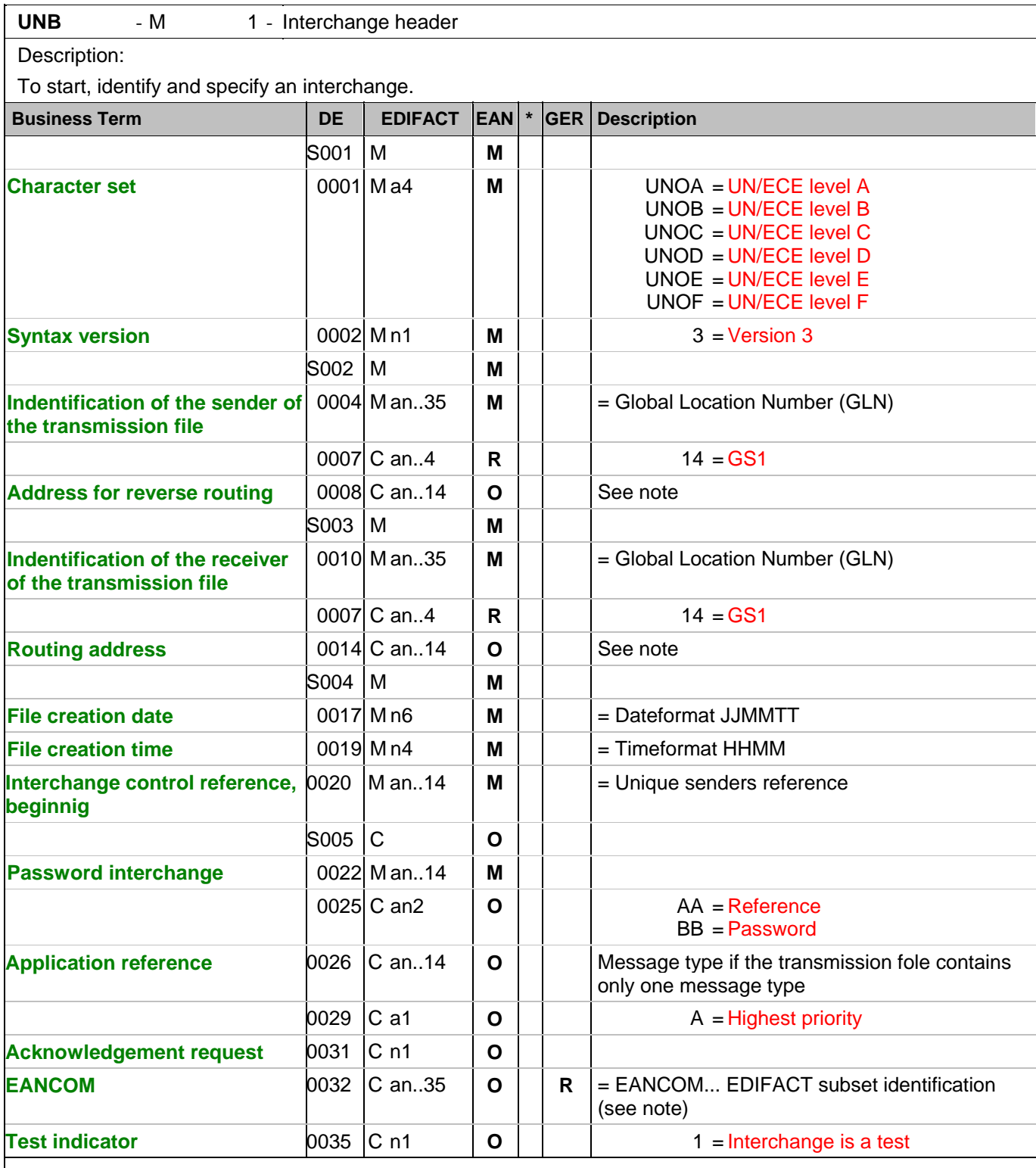

Segment notes:

This segment is used to envelope the interchange, as well as to identify both, the party to whom the interchange is sent and the party who has sent the interchange.

For international EDI the use of character set UNOA is recommended. For national (German) EDI the use of UNOC is reasonable because it contains lower case letters and umlauts.

Note DE 0008:

#### Segment number: 2

The address for reverse routing is provided by the interchange sender to inform the interchange recipient of the address within the sender's (source) system to which responding interchanges must be sent. It is recommended that the GLN be used for this purpose.

#### Note DE 0014:

The routing adress is used to identify the receiver, if a provider adds service values for the actual receiver (e.g. consolidated companies, corporate group). The use of the identification system (e.g. GLN) has to be agreed bilaterally.

Note DE 0020:

This data element must contain a consistent sequential number per interchange between sender and receiver of the transmission.

Note DE 0032: This data element is used to identify any underlying agreements which control the exchange of data. Within EANCOM , the identity of such agreements must start with the letters 'EANCOM', the remaining characters within the data element being filled according to bilateral agreements.

Example:

UNB+UNOC:3+4012345000009:14:4012345000018+4000004000002:14:4000004000099+101013:1

 $\Omega$ 

43+4711+REF:AA++++EANCOM+1' The EANCOM file 4711 dated 13.10.2010, 10 h 43 is sent by the issuer identified with GLN 4012345000009 to the receiver identified with GLN 4000004000002.

#### **Heading section**

Segment number: 3

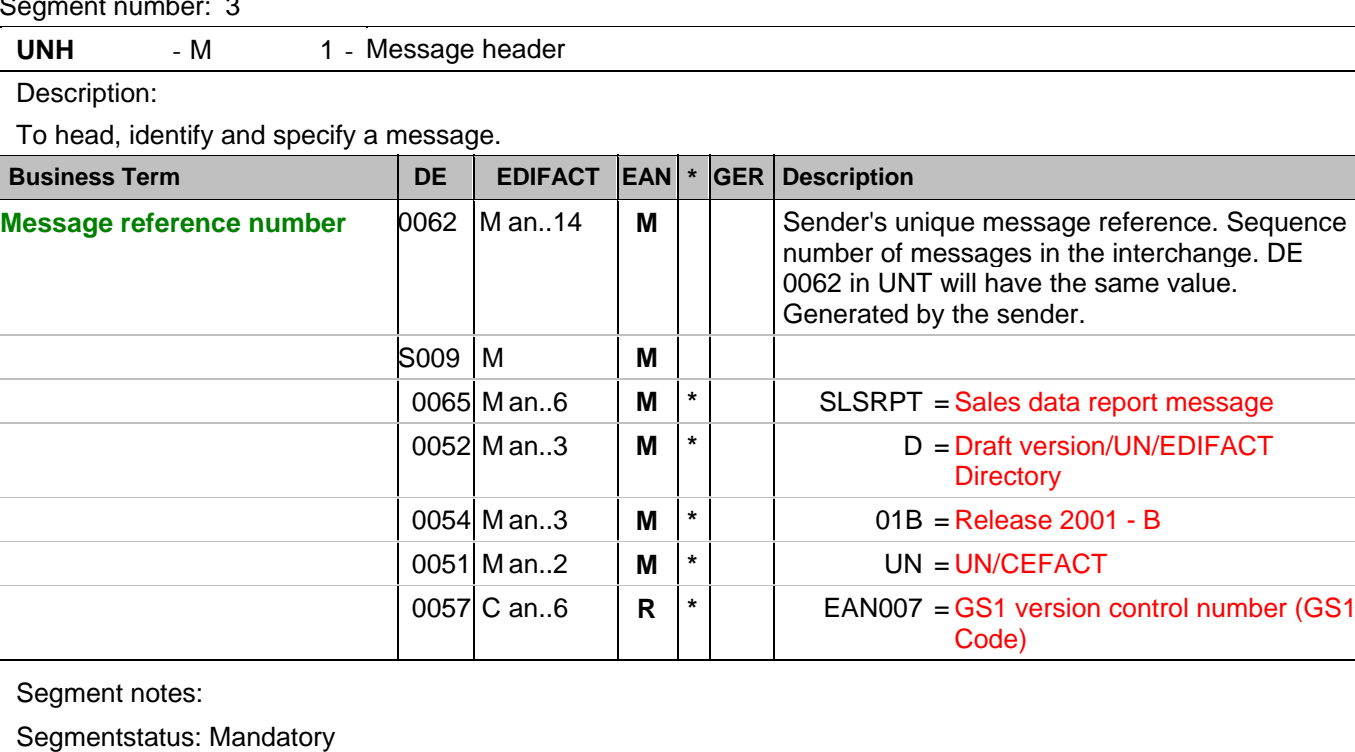

This segment is used to head, identify and specify a message.

The Association assigned code was increased by 1 because the UNS segment was added.

Example: UNH+ME000001+SLSRPT:D:01B:UN:EAN007'

The reference number of the SLSRPT message is ME000001.

#### **Heading section**

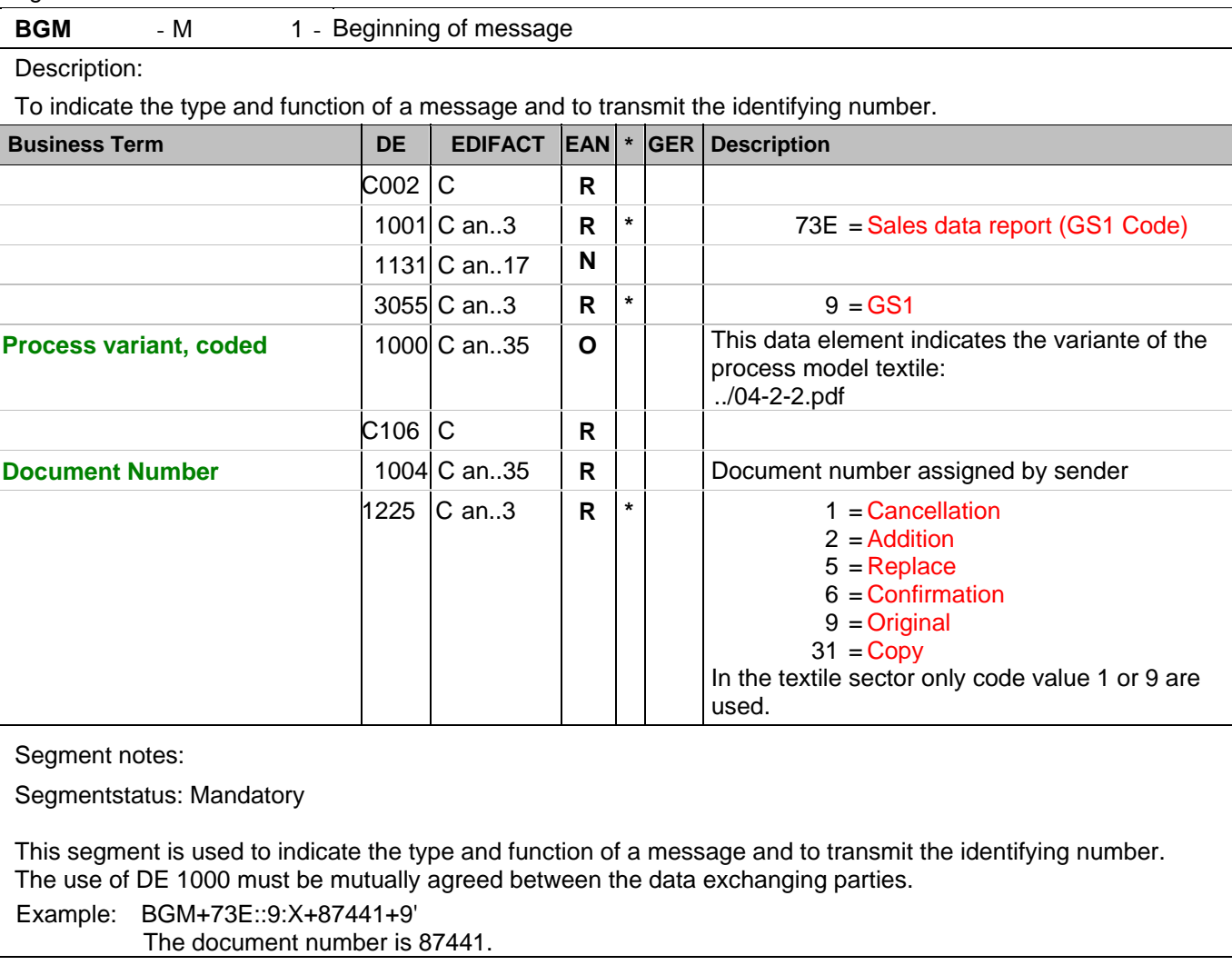

### **Heading section**

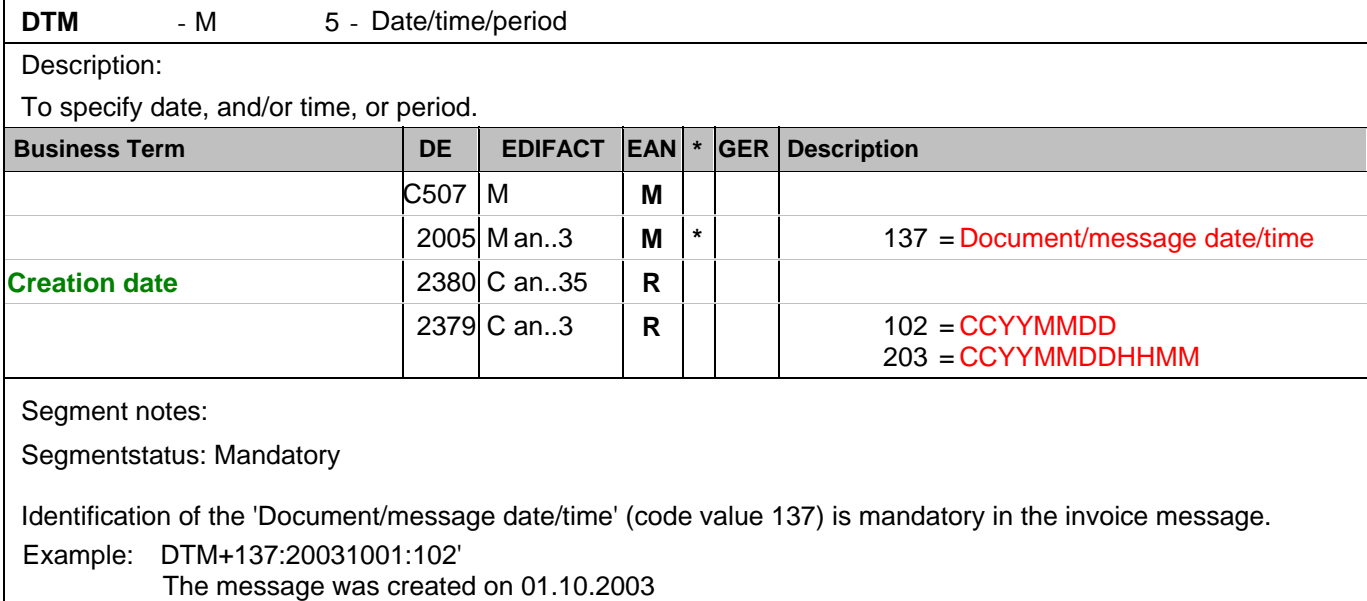

 $\overline{\phantom{a}}$ 

## **Heading section**

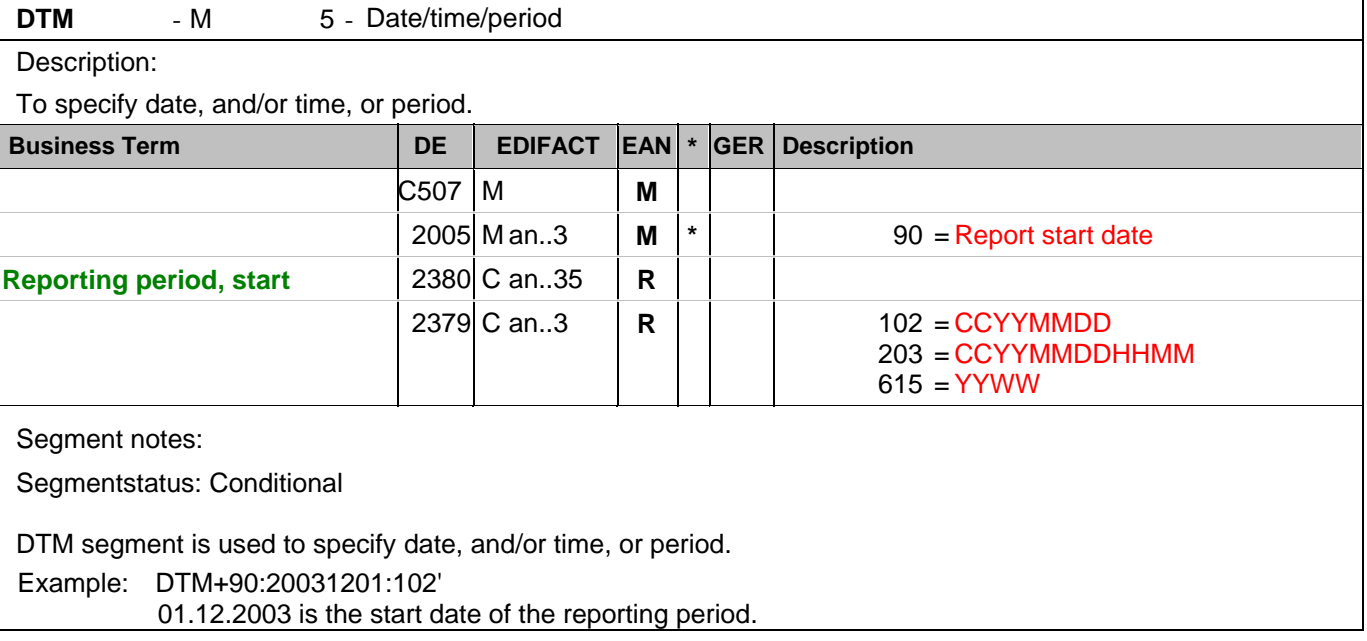

 $\overline{\phantom{a}}$ 

#### **Heading section**

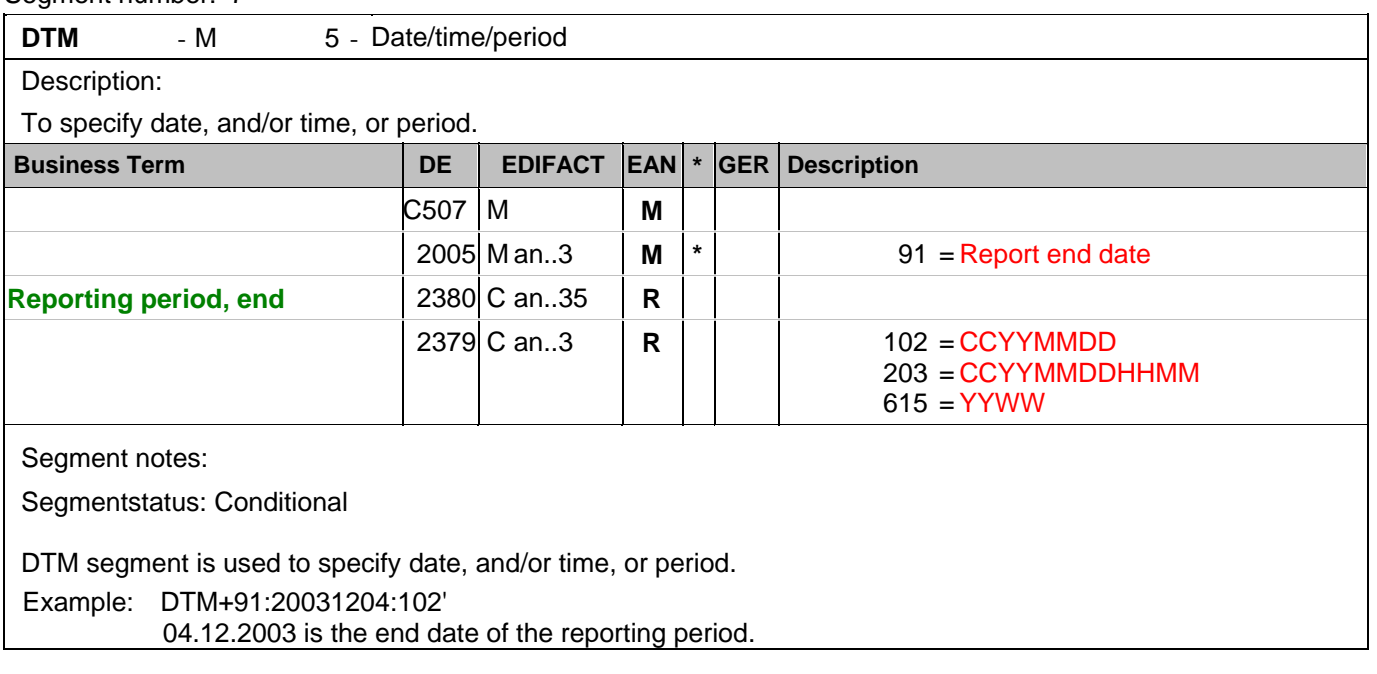

## **Heading section**

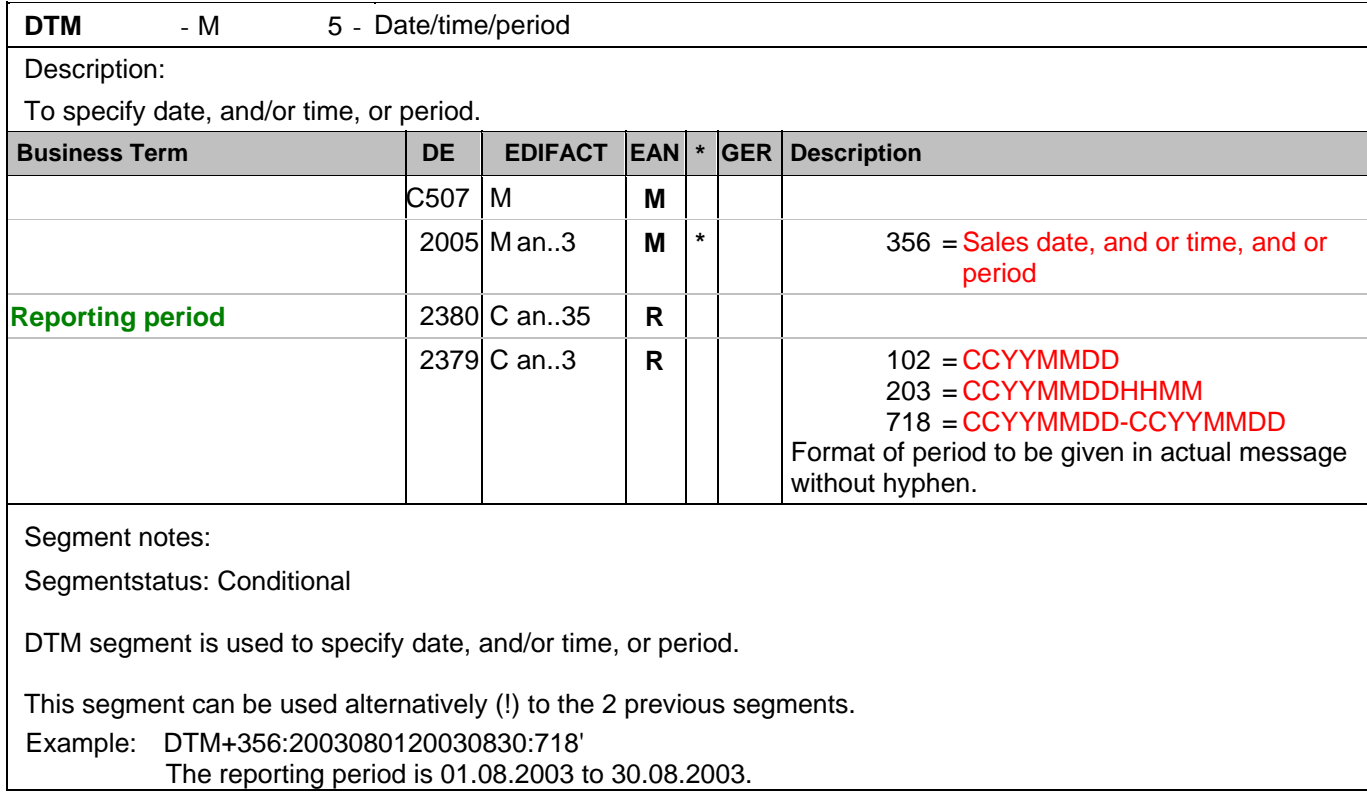

#### **Heading section**

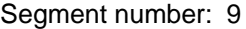

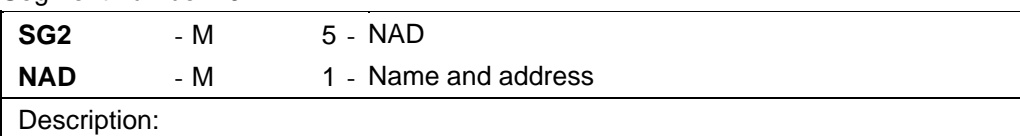

 To specify the name/address and their related function, either by C082 only and/or unstructured by C058 or structured by C080 thru 3207.

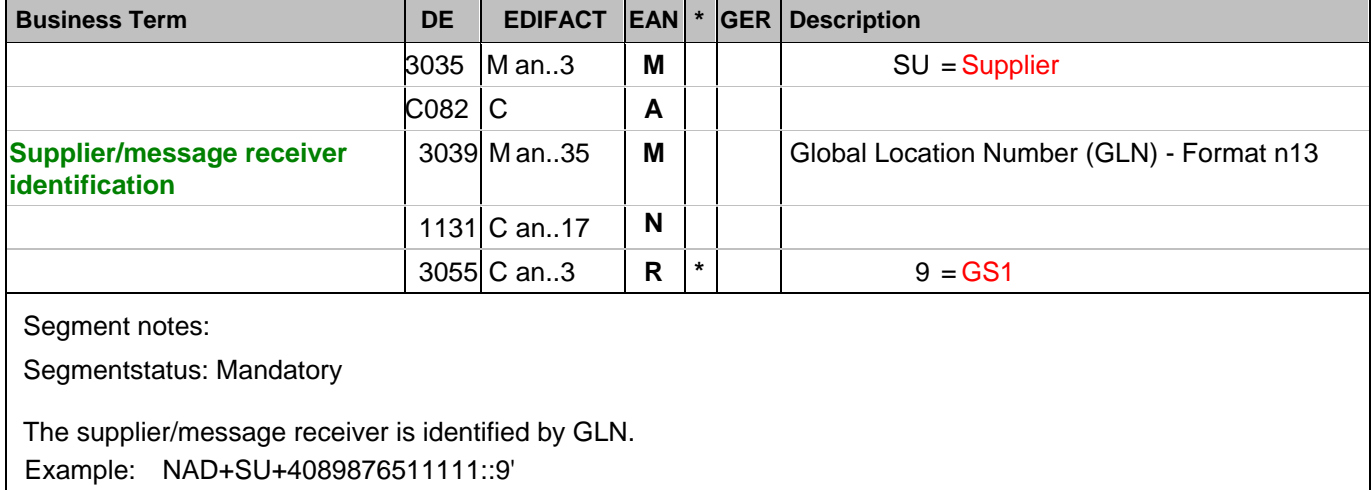

The supplier is identified by GLN 4089876511111.

#### **Heading section**

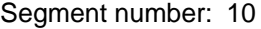

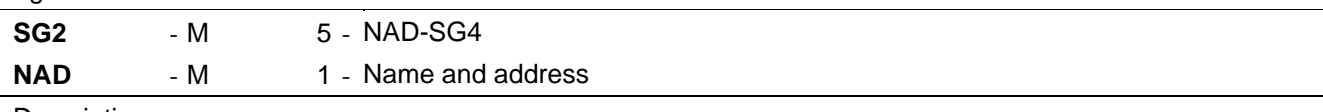

Description:

 To specify the name/address and their related function, either by C082 only and/or unstructured by C058 or structured by C080 thru 3207.

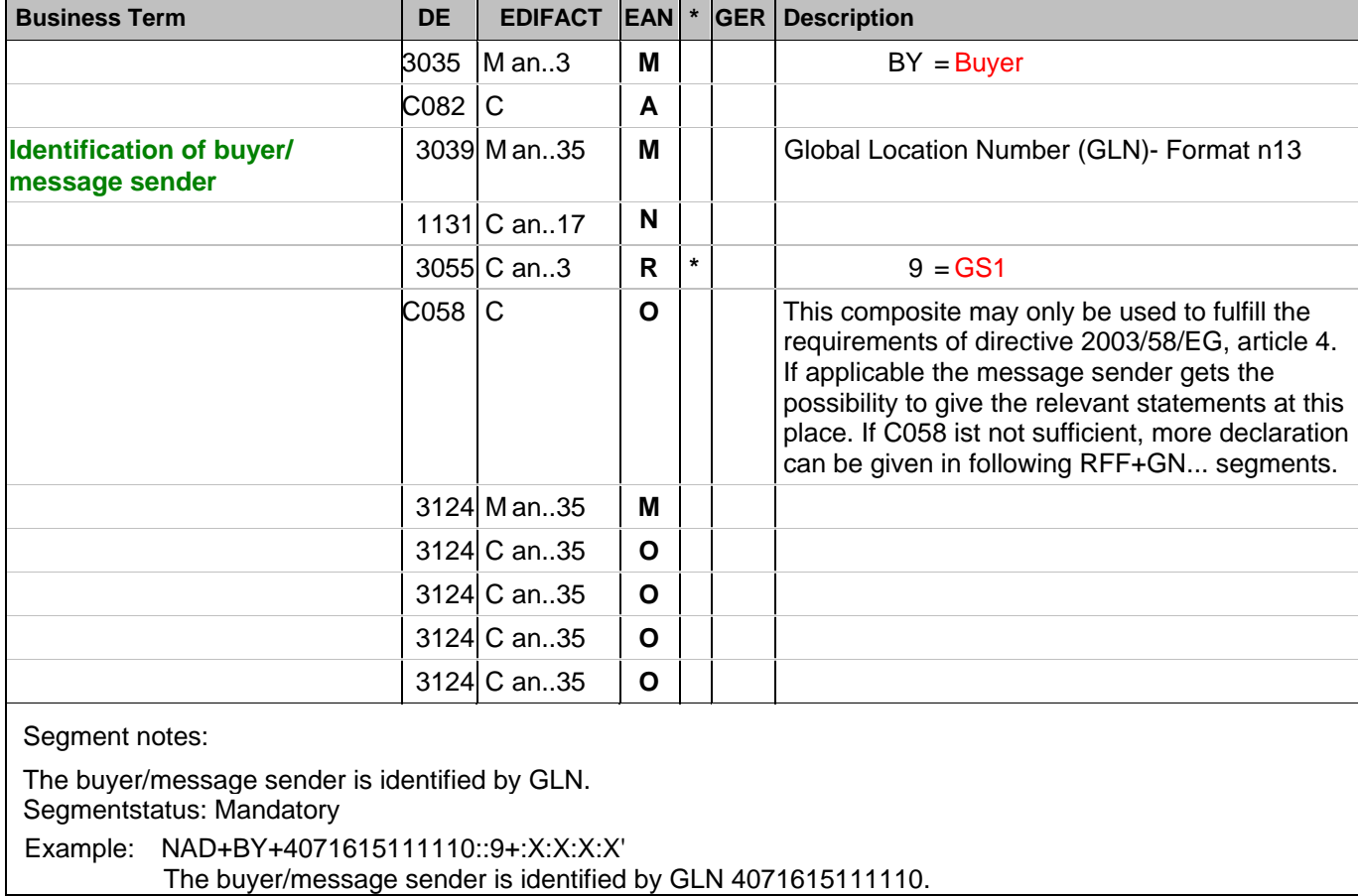

#### **Heading section**

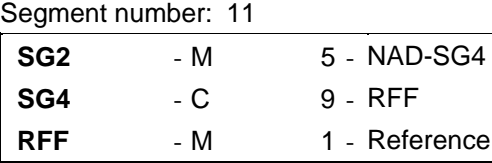

Description:

To specify a reference.

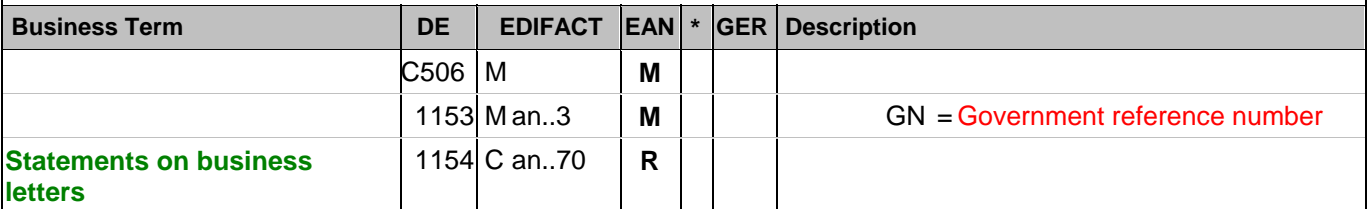

Segment notes:

Segmentstatus: Depending

This RFF segment may only be used if the preceeding NAD has not enought space to fulfill the requirements of directive 2003/58/EG, article 4.

Example: RFF+GN:HRB-471111'

German statements on business letters: HRB-471111

#### **Heading section**

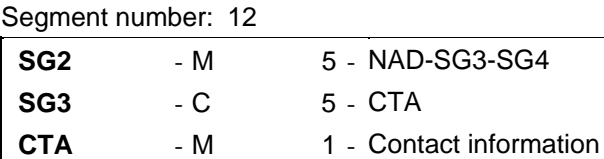

## Description:

To identify a person or a department to whom communication should be directed.

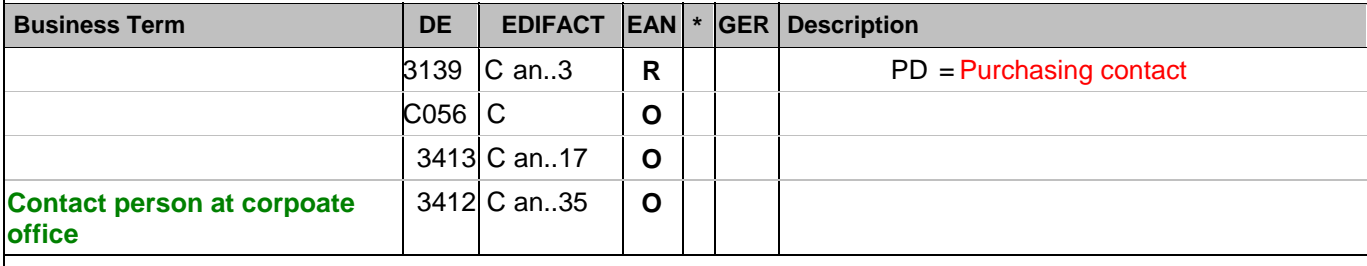

Segment notes:

Segmentstatus: Conditional

This segment is used to identify the department and/or person within the party specified in the NAD. The GLN is particulary suitable for that purpose.

Example: CTA+PD+:R.Waldorf'

Purchasing contact person is Mr. Waldorf.

#### **Heading section**

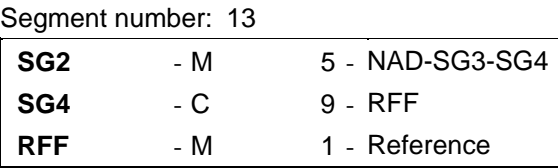

Description:

To specify a reference.

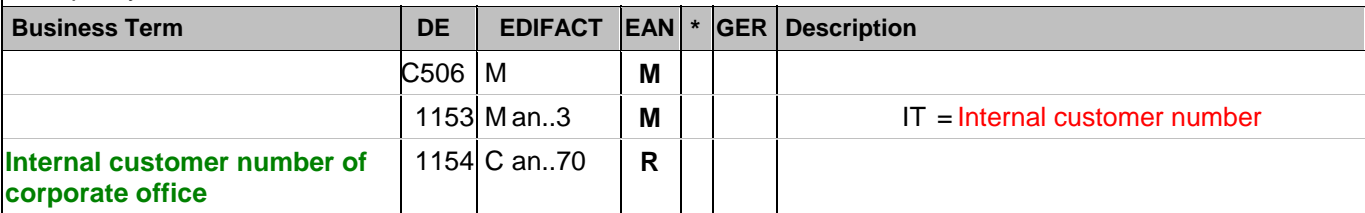

Segment notes:

Segmentstatus: Conditional

The RFF segment following the NAD segment can specify the customer number of suppliers system.

If no functional or organisational differences are necessary within one company only the GLN is used for communication purposes, if applicable the receiver links within the inhouse system. Additional identifications should be agreed only in those cases when different functional entities need to be distinguished at one location. Example: RFF+IT:1515-234-4'

The internal customer number of the sender is 1515-234-4 in the receivers system.

#### **Heading section**

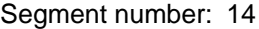

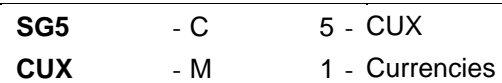

Description:

To specify currencies used in the transaction and relevant details for the rate of exchange.

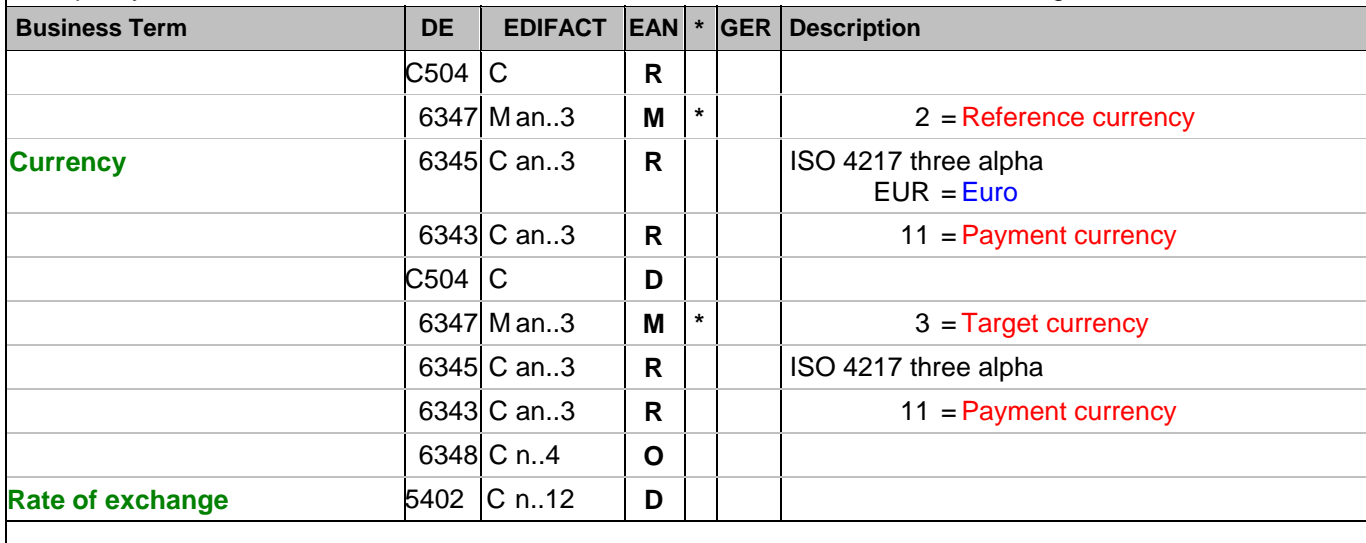

Segment notes:

Segmentstatus: Depending, must only be used if prices or amounts are content of the message.

When specifying Reference and Target Currencies for international trade, one occurrence of CUX is all that is required. The reference currency is identified in the first occurrence of composite C504, with the target currency specified in the second occurrence of C504. The rate of exchange between the two is detailed in DE 5402. Example: CUX+2:EUR:11+3:USD:11+0.90243'

The basic currency is EURO.

#### **Detail section**

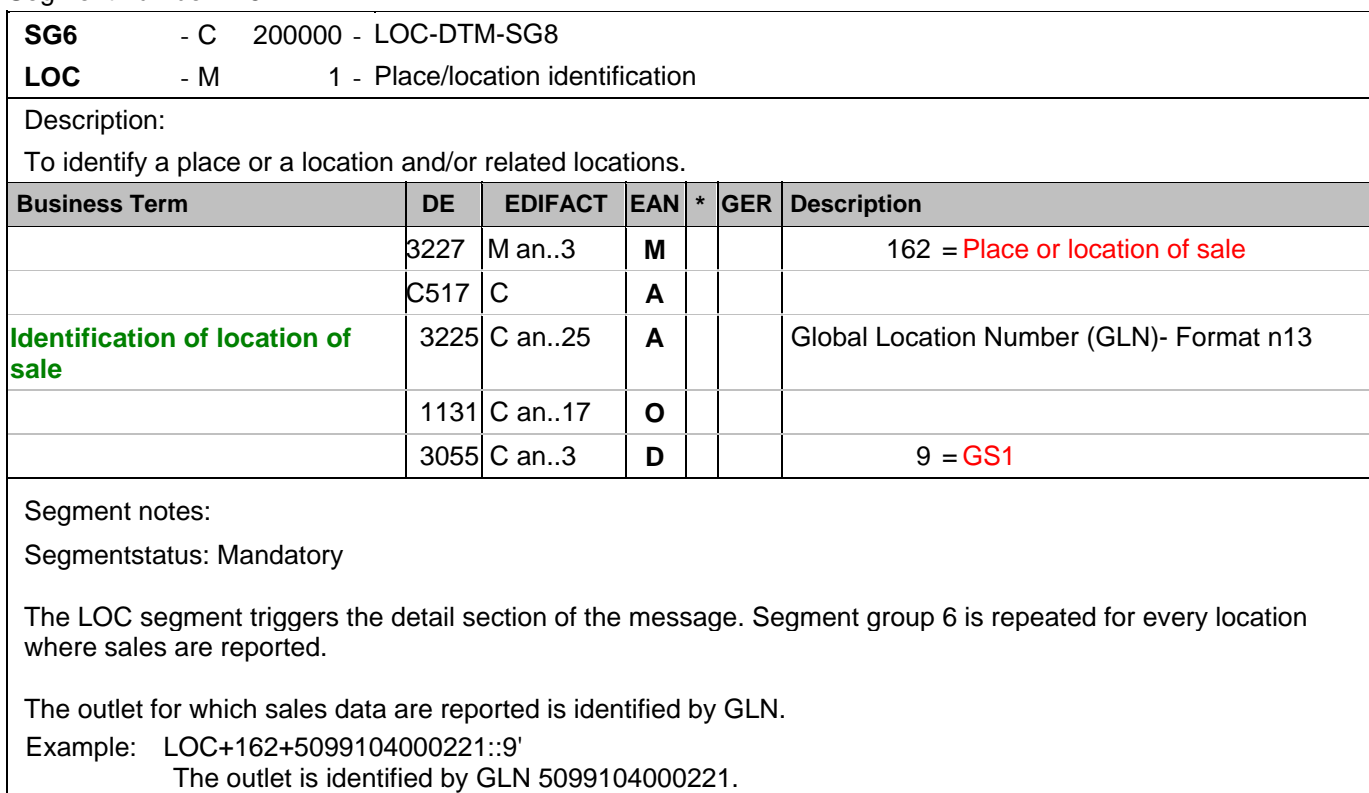

#### **Detail section**

Segment number: 16

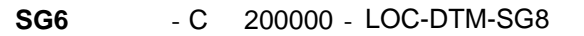

**DTM** - C 5 - Date/time/period

Description:

To specify date, and/or time, or period.

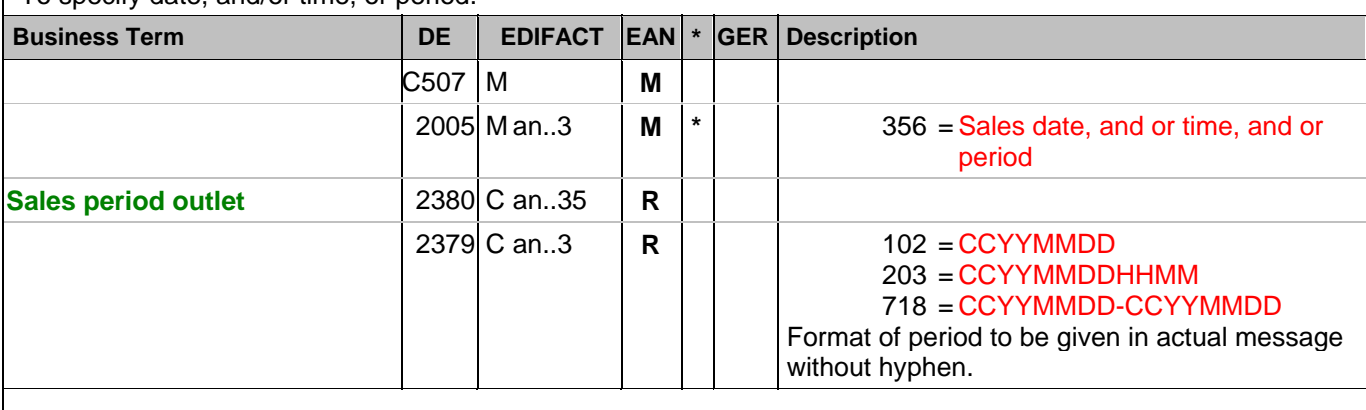

Segment notes:

Segmentstatus: Conditional

The segment is used to provide a date or period when goods have been sold, which are identified in the following LIN group (segment group 8). The DTM segment can be used to specify the weekly sales in a monthly report. This segment is not necessary if the date or period is identical with the specification at header level.

Example: DTM+356:20030601:102'

The date of sale is 01.06.2003.

#### **Detail section**

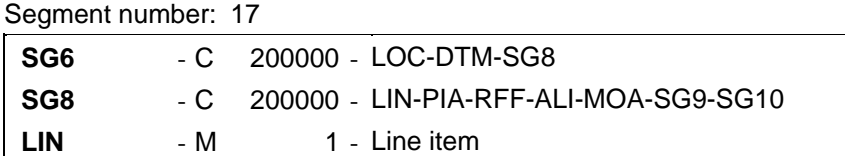

Description:

To identify a line item and configuration.

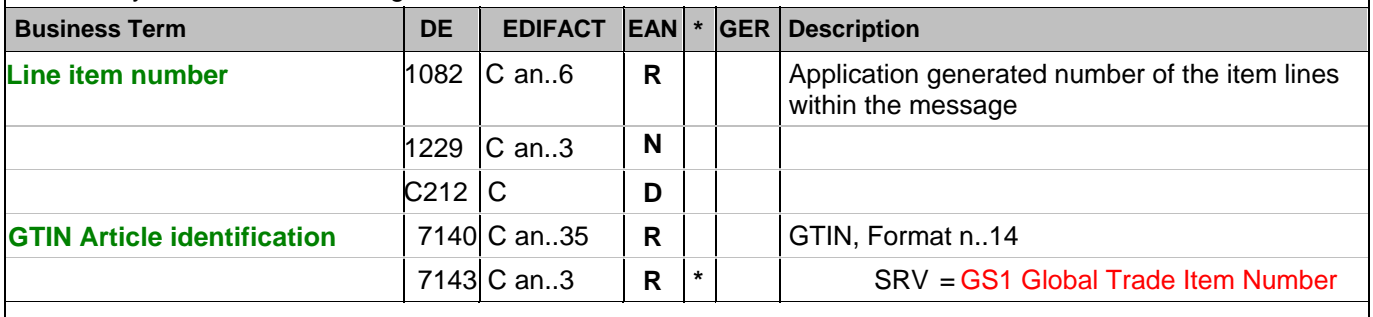

Segment notes:

Segmentstatus: Mandatory

In this segment the GTIN is indicated as item identification.

Example: LIN+1++4056786542381:SRV'

The product for that sales are being reported is identified by GTIN 4056786542381.

#### **Detail section**

Segment number: 18

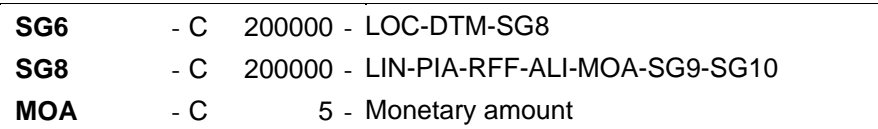

Description:

To specify a monetary amount.

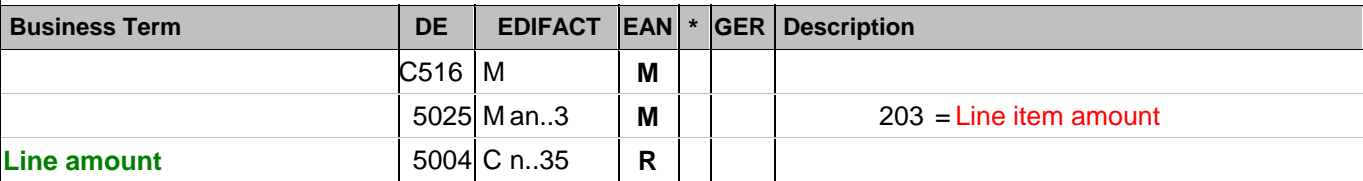

Segment notes:

Segmentstatus: Conditional

To indicate the retail value of the current article within the specified period code value 402 is used for DE 5025 and AAE is used for DE 5125 of the following PRI segment.

Example: MOA+203:134.5'

The line amount is 134,50.

#### **Detail section**

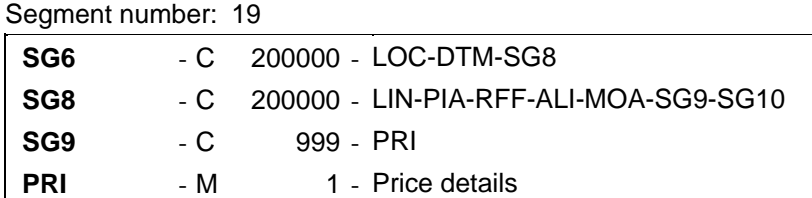

Description:

To specify price information.

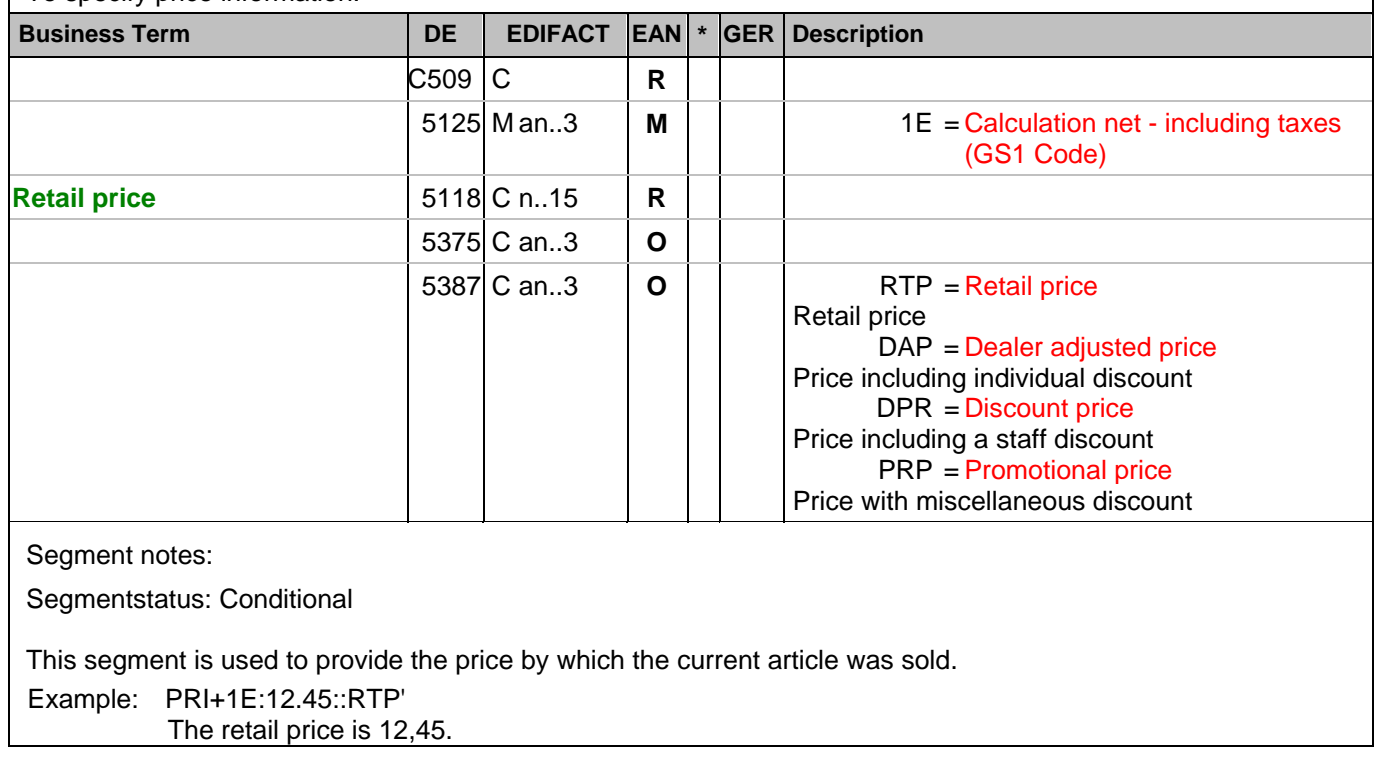

#### **Detail section**

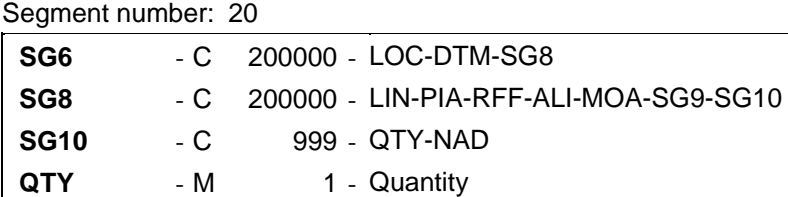

Description:

To specify a pertinent quantity.

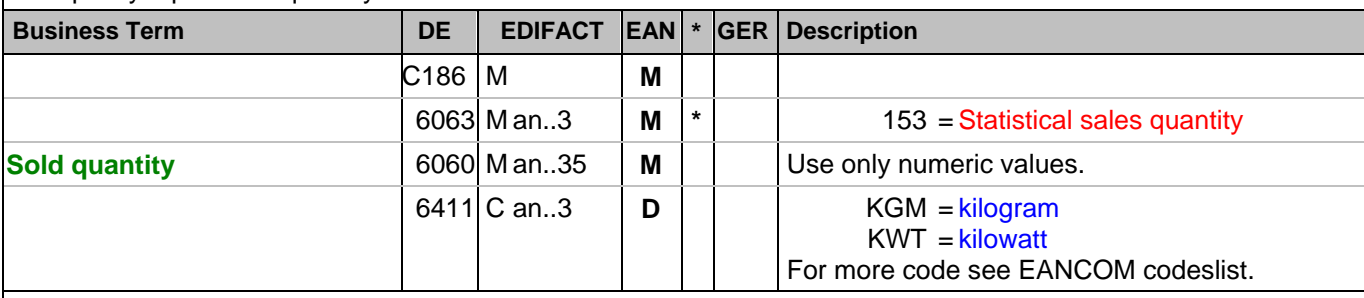

Segment notes:

Segmentstatus: Mandatory

The QTY segment is used to specify the sold quantity for the current item, which was identified in the LIN segment.

DE 6411 is only used, if the article is a variable quantity article. Default value is piece.

Example: QTY+153:24'

The current sold quantity is 24.

#### **Detail section**

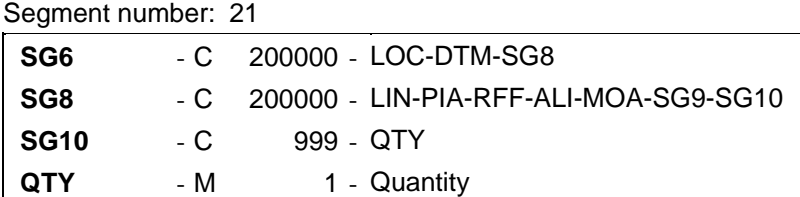

Description:

To specify a pertinent quantity.

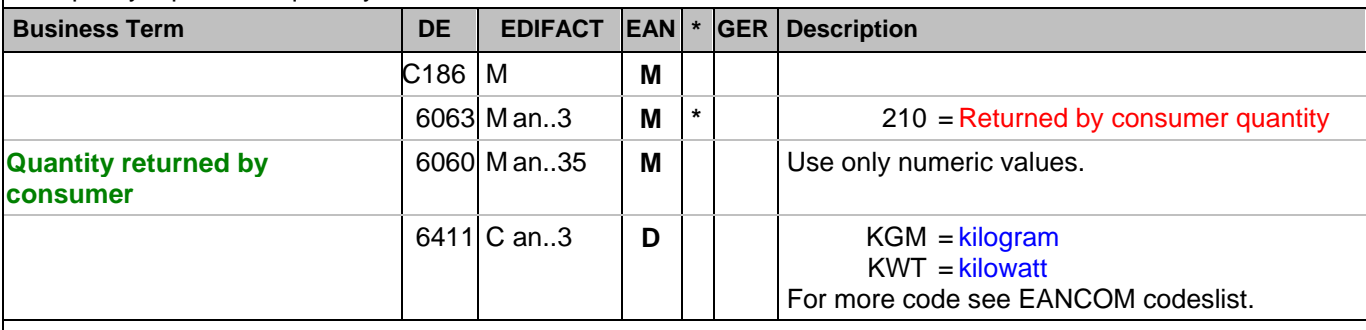

Segment notes:

Segmentstatus: Mandatory

The QTY segment is used to specify the quantity by the consumer for the current item, which was identified in the LIN segment.

DE 6411 is only used, if the article is a variable quantity article. Default value is piece.

Example: QTY+210:2'

The quantity returned by the consumer is 2.

## **End of message**

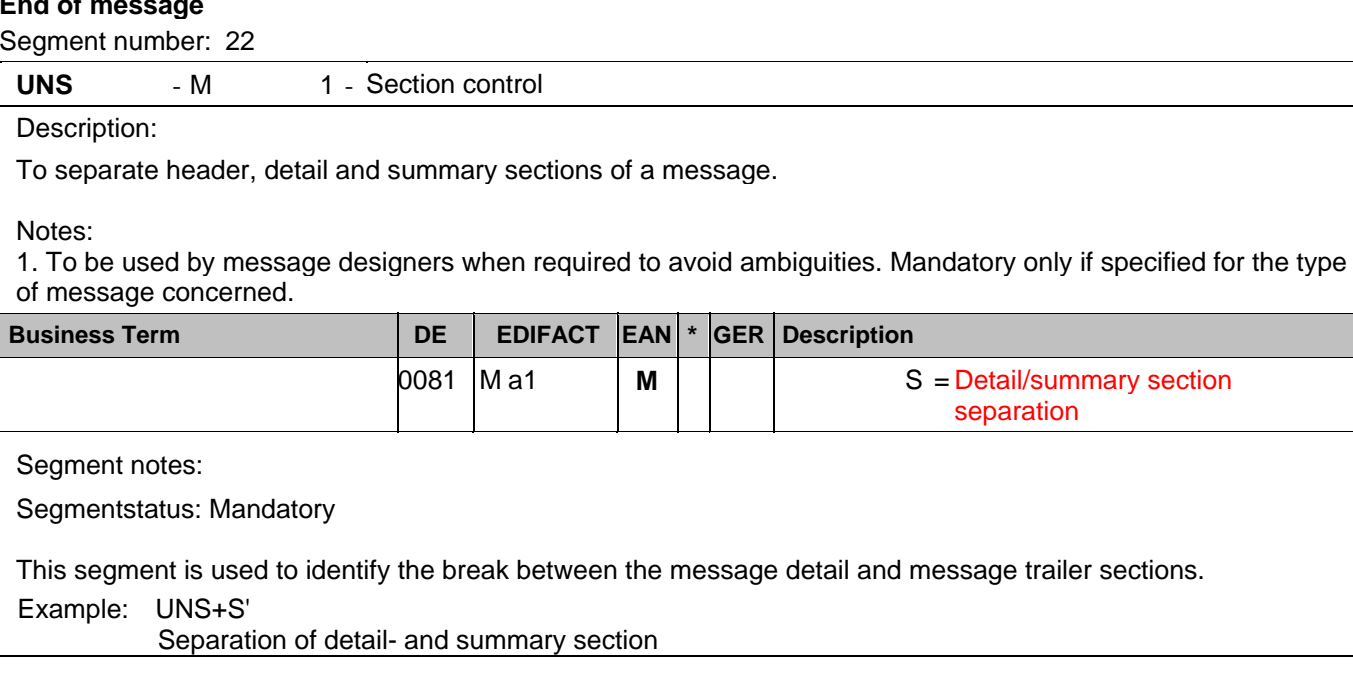

#### **End of message**

Segment number: 23

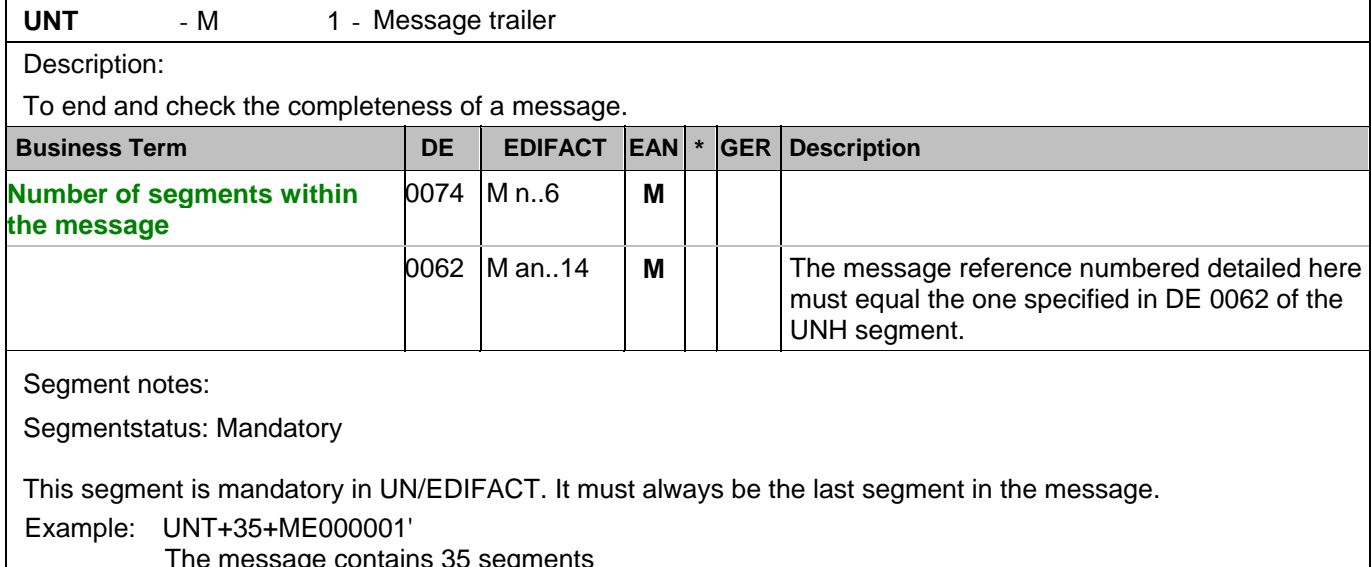

The message contains 35 segments

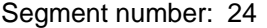

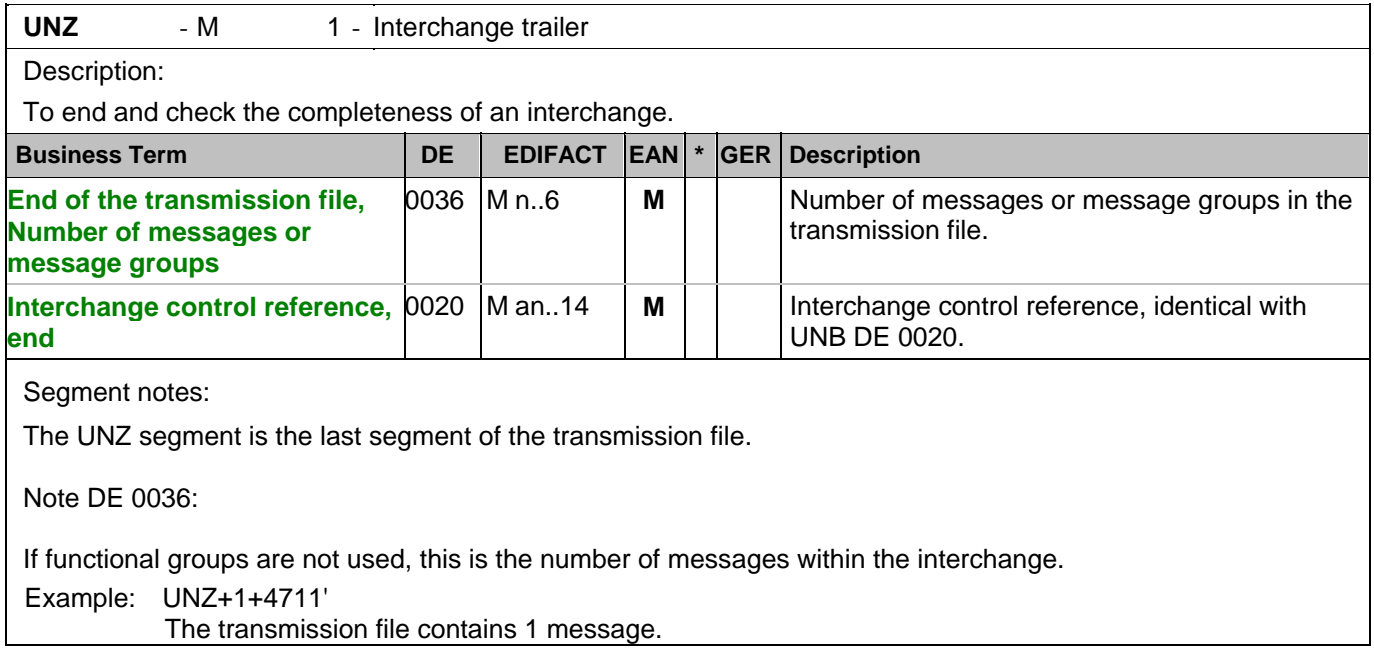

#### Segment number: 1

**UNA** - C 1 - Service string advice

Description:

To define the characters selected for use as delimiters and indicators in the rest of the interchange that follows.

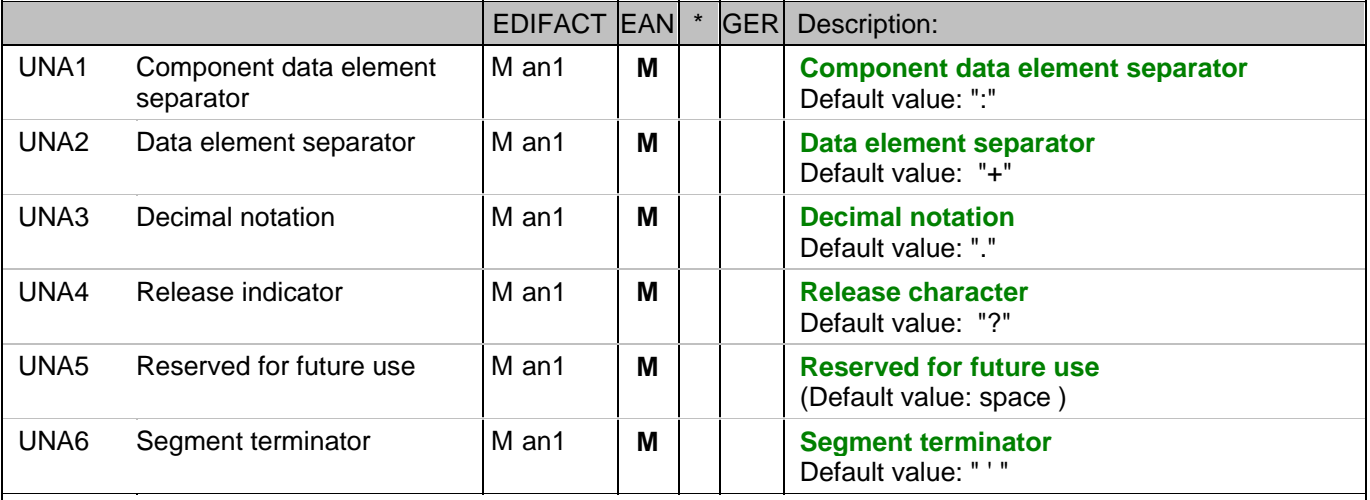

#### Segment notes:

The use of the UNA segment is mandatory, if character set "A" (UNB,DE0001) is not used. For international EDI the use of character set UNOA is recommended. For national (German) EDI the use of

UNOC is reasonable because it contains lower case letters and umlauts.

Example: UNA:+.? '

The UNA segment contains the default service string characters.

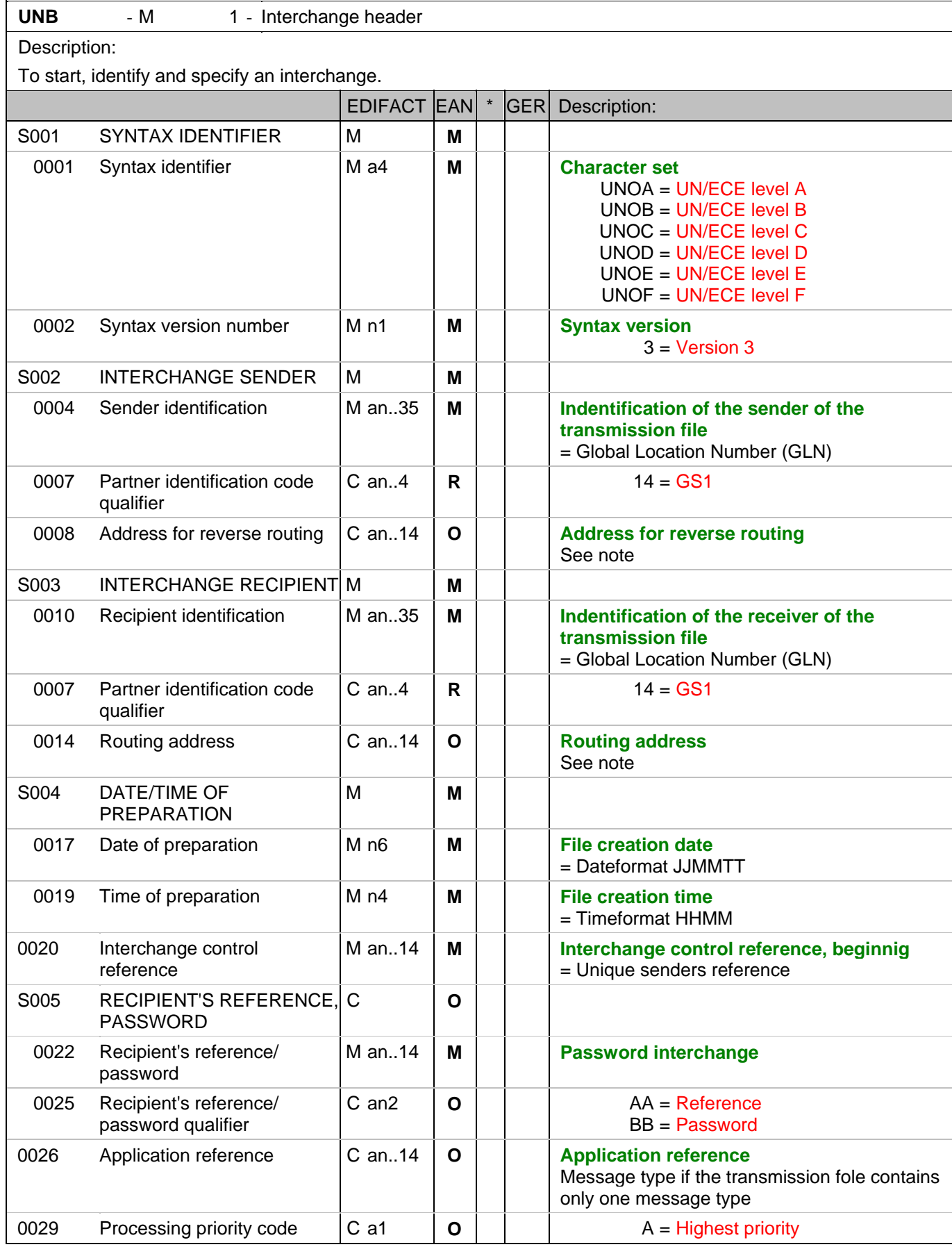

#### Segment number: 2

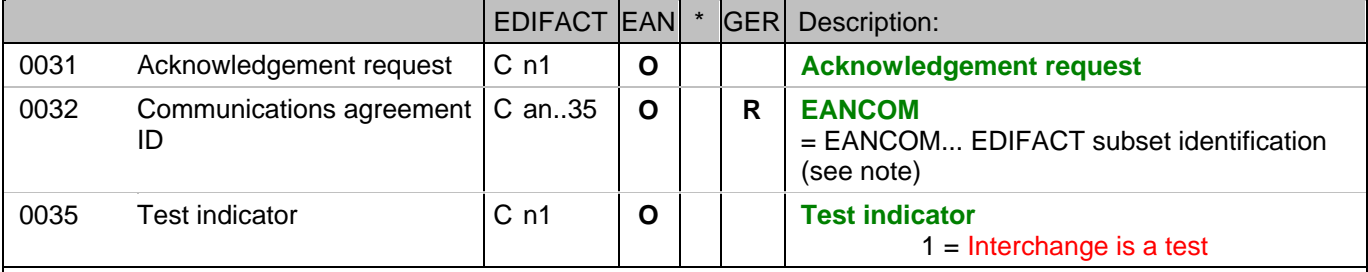

#### Segment notes:

This segment is used to envelope the interchange, as well as to identify both, the party to whom the interchange is sent and the party who has sent the interchange.

For international EDI the use of character set UNOA is recommended. For national (German) EDI the use of UNOC is reasonable because it contains lower case letters and umlauts.

#### Note DE 0008:

The address for reverse routing is provided by the interchange sender to inform the interchange recipient of the address within the sender's (source) system to which responding interchanges must be sent. It is recommended that the GLN be used for this purpose.

#### Note DE 0014:

The routing adress is used to identify the receiver, if a provider adds service values for the actual receiver (e.g. consolidated companies, corporate group). The use of the identification system (e.g. GLN) has to be agreed bilaterally.

#### Note DE 0020:

This data element must contain a consistent sequential number per interchange between sender and receiver of the transmission.

Note DE 0032: This data element is used to identify any underlying agreements which control the exchange of data. Within EANCOM , the identity of such agreements must start with the letters 'EANCOM', the remaining characters within the data element being filled according to bilateral agreements.

#### Example:

UNB+UNOC:3+4012345000009:14:4012345000018+4000004000002:14:4000004000099+101013:10

4

3+4711+REF:AA++++EANCOM+1' The EANCOM file 4711 dated 13.10.2010, 10 h 43 is sent by the issuer identified with GLN 4012345000009 to the receiver identified with GLN 4000004000002.

#### **Heading section**

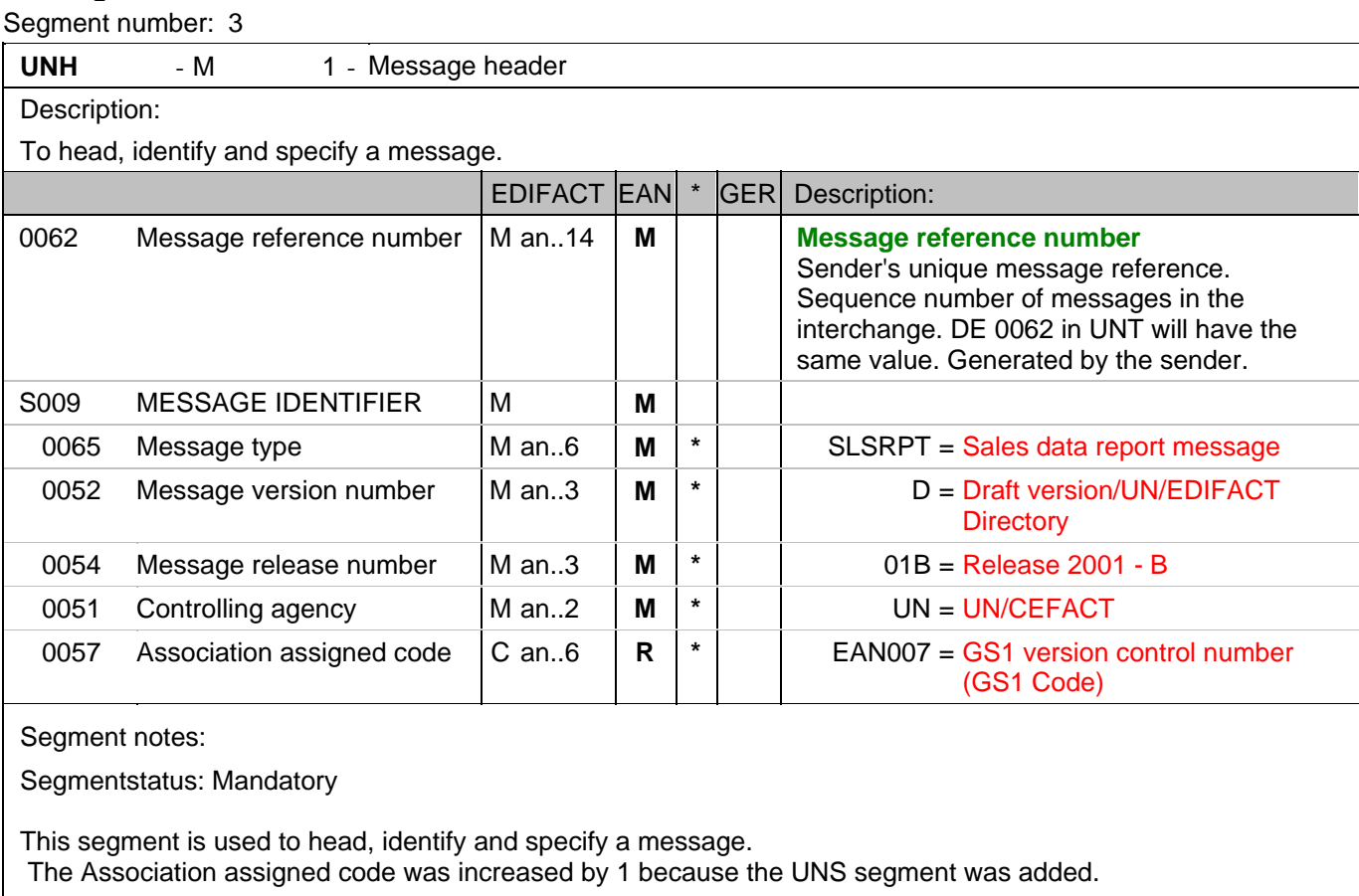

Example: UNH+ME000001+SLSRPT:D:01B:UN:EAN007'

The reference number of the SLSRPT message is ME000001.

#### **Heading section**

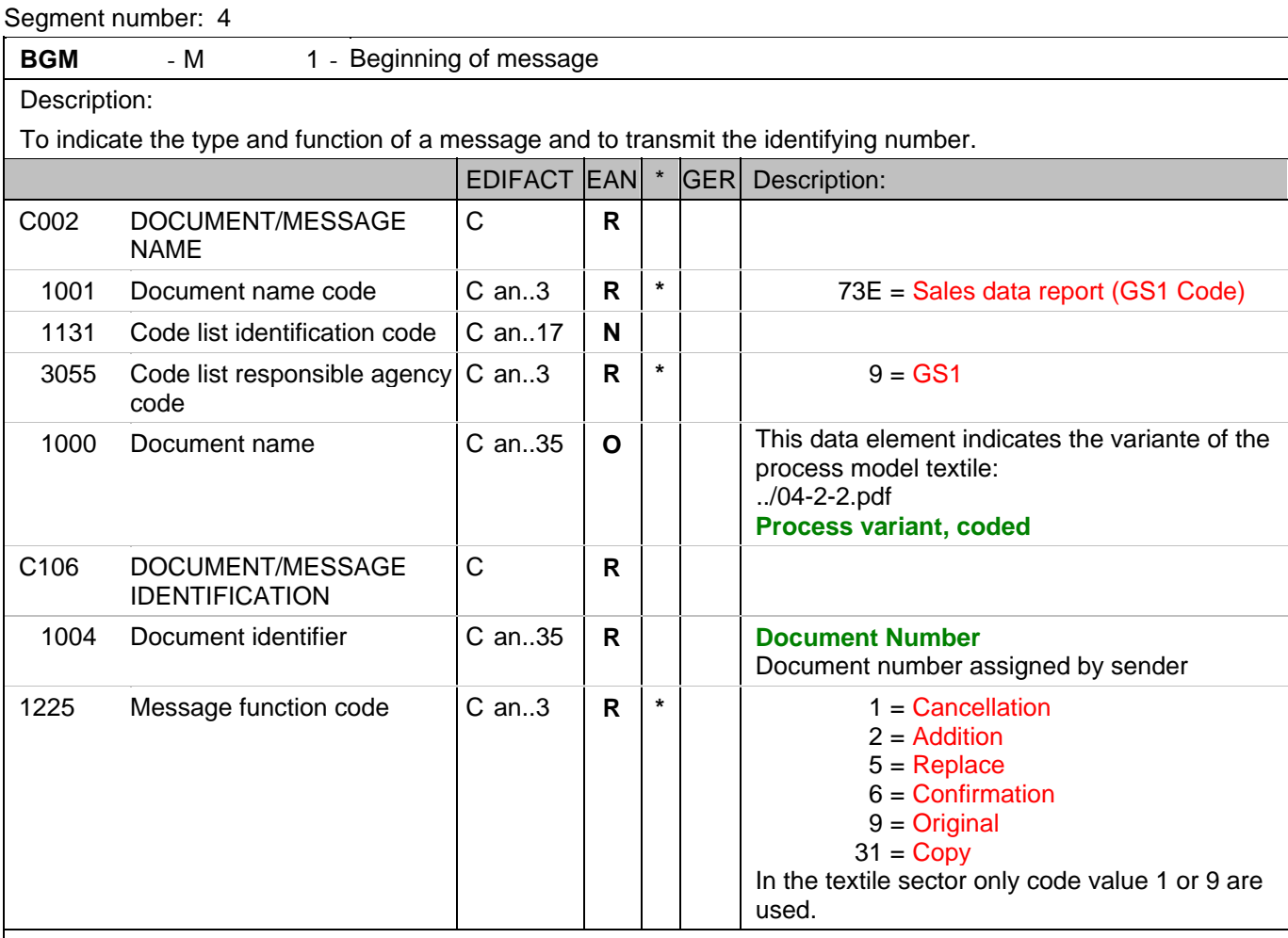

Segment notes:

Segmentstatus: Mandatory

This segment is used to indicate the type and function of a message and to transmit the identifying number. The use of DE 1000 must be mutually agreed between the data exchanging parties. Example: BGM+73E::9:X+87441+9'

The document number is 87441.

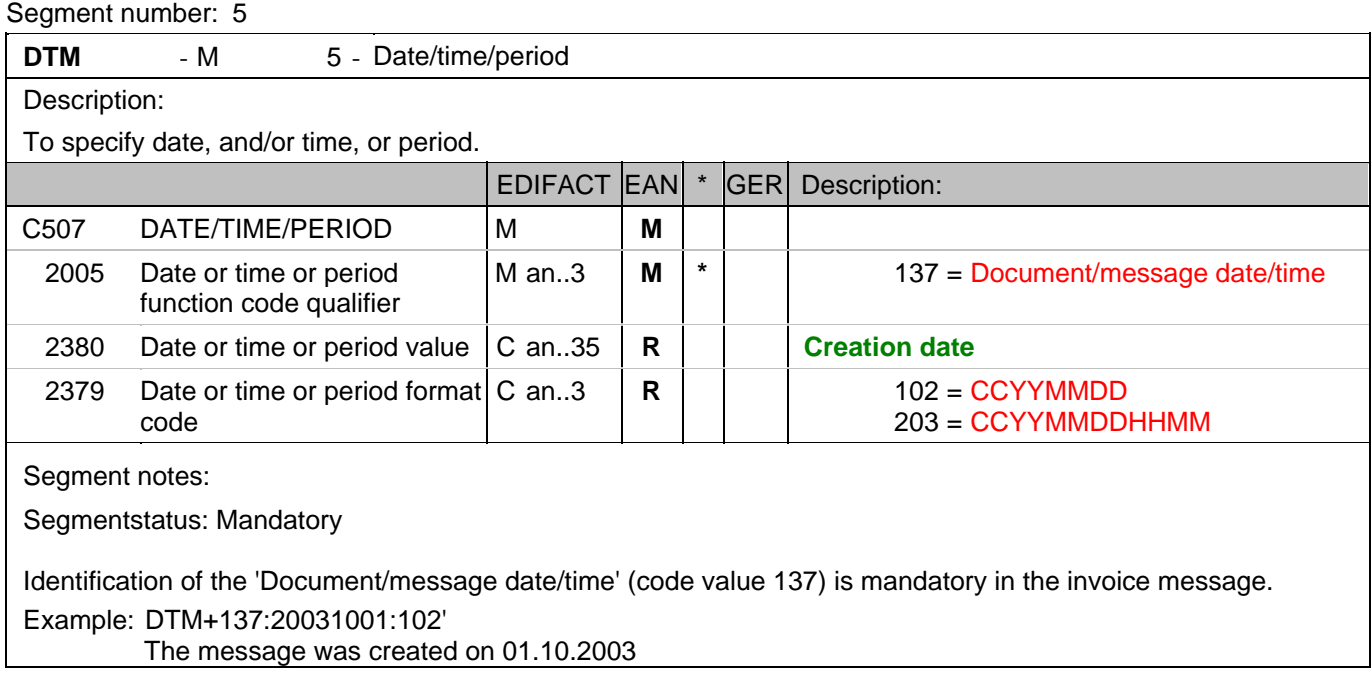

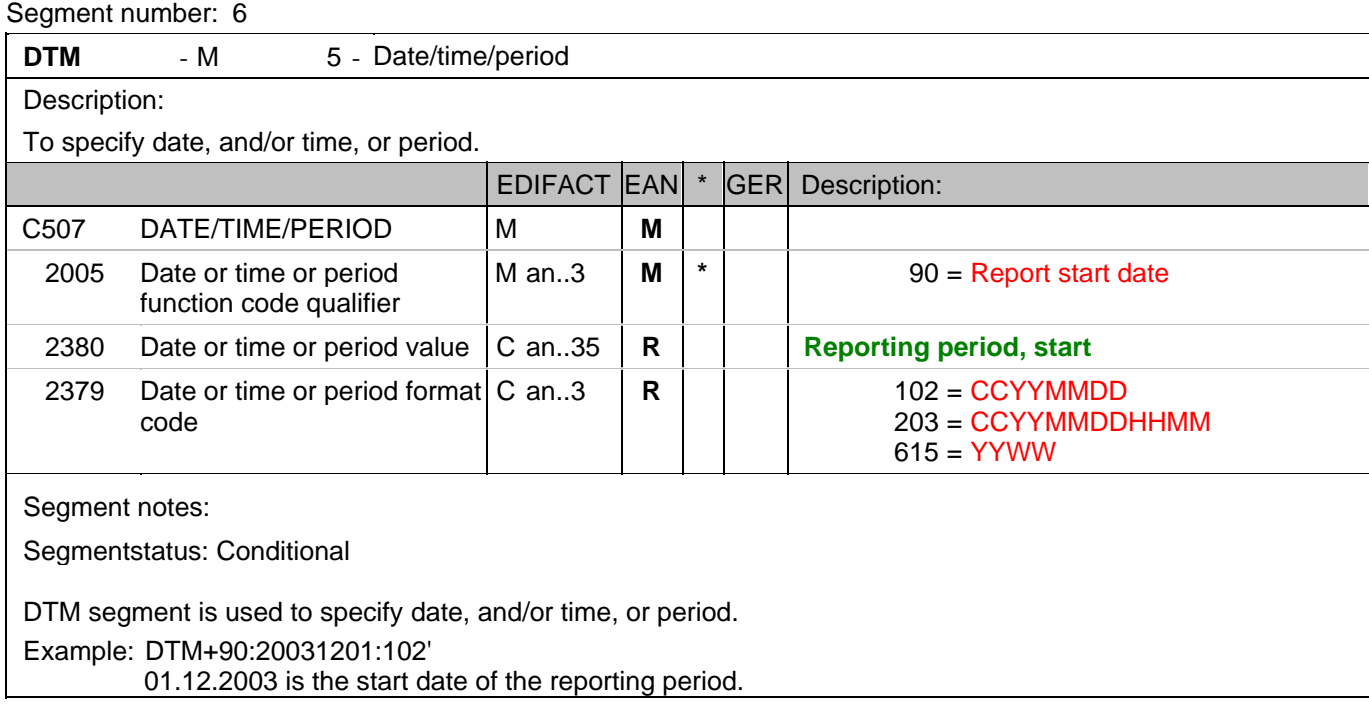

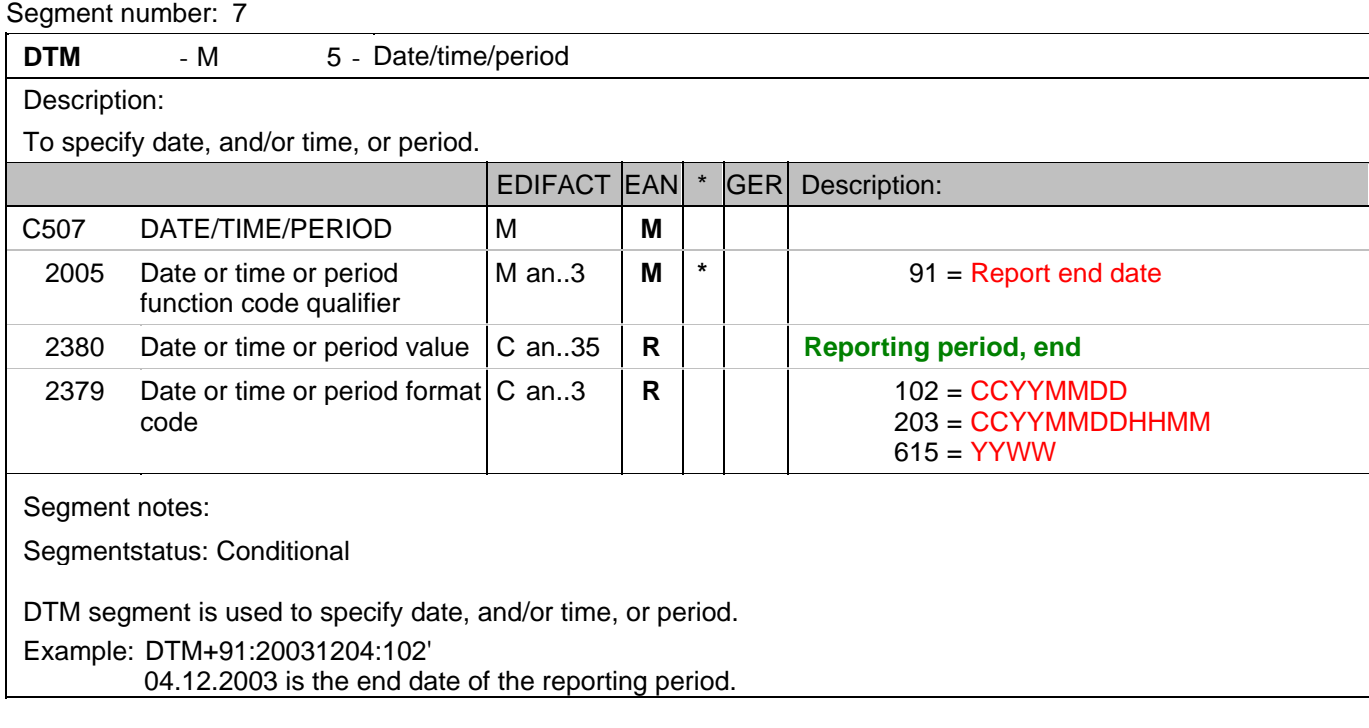

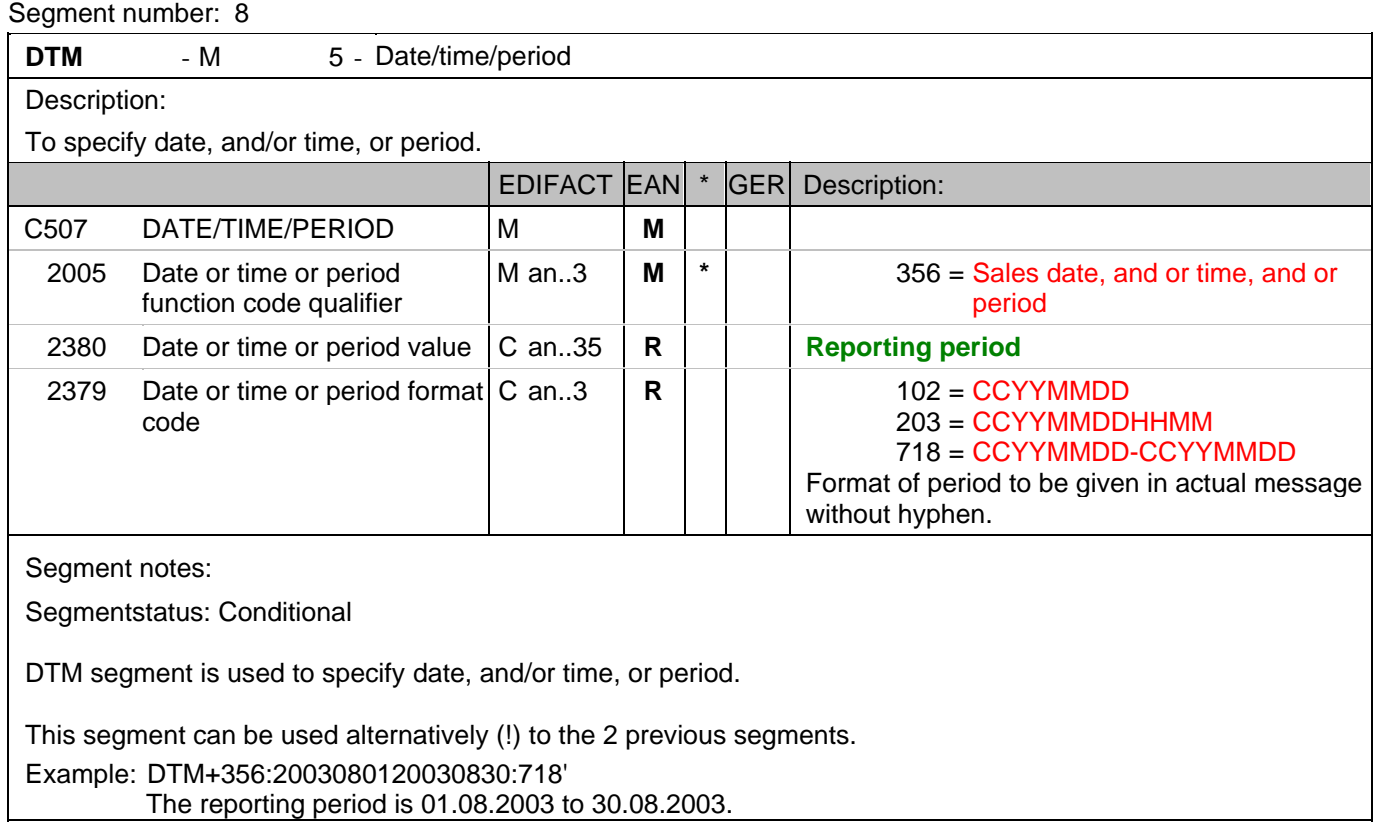

#### **Heading section**

Segment number: 9

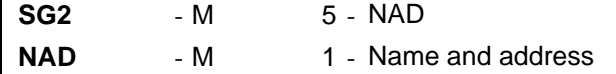

Description:

 To specify the name/address and their related function, either by C082 only and/or unstructured by C058 or structured by C080 thru 3207.

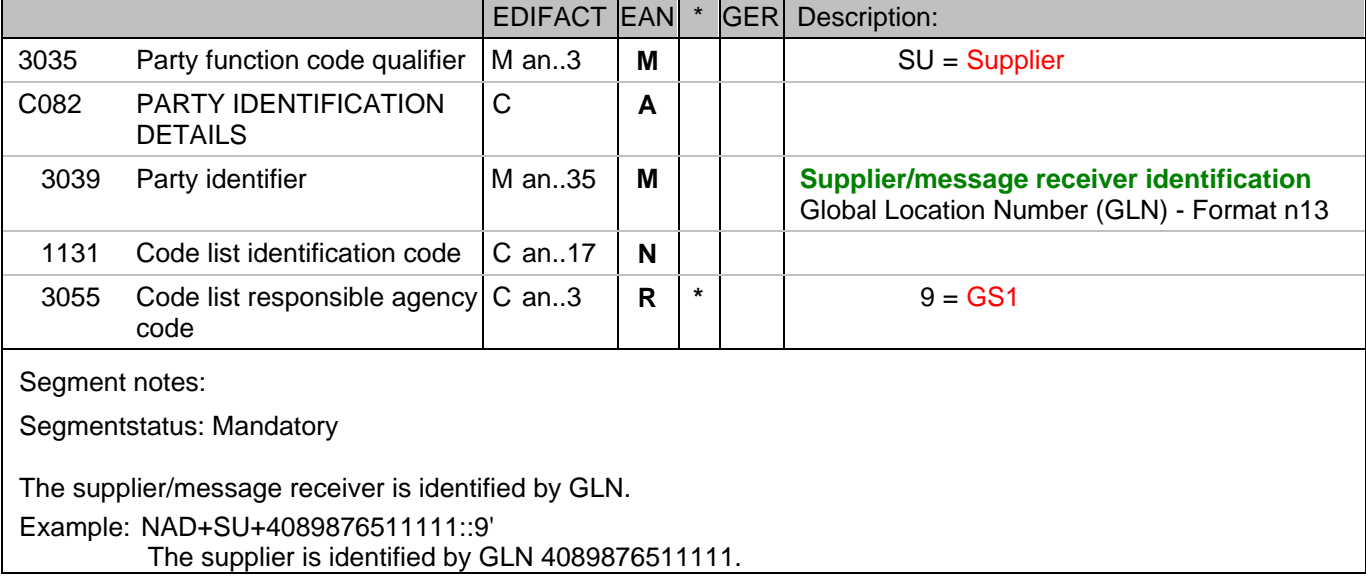

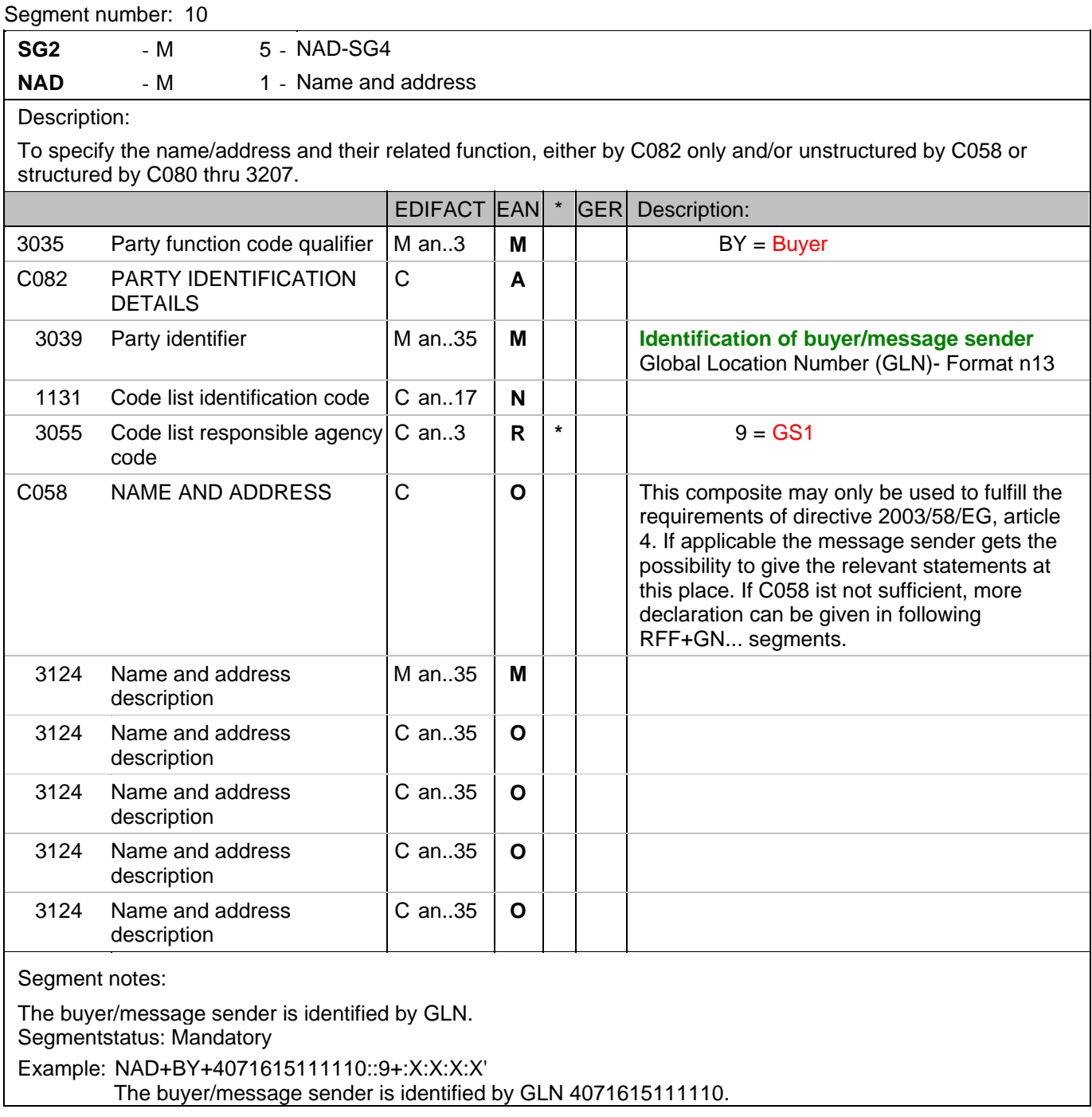

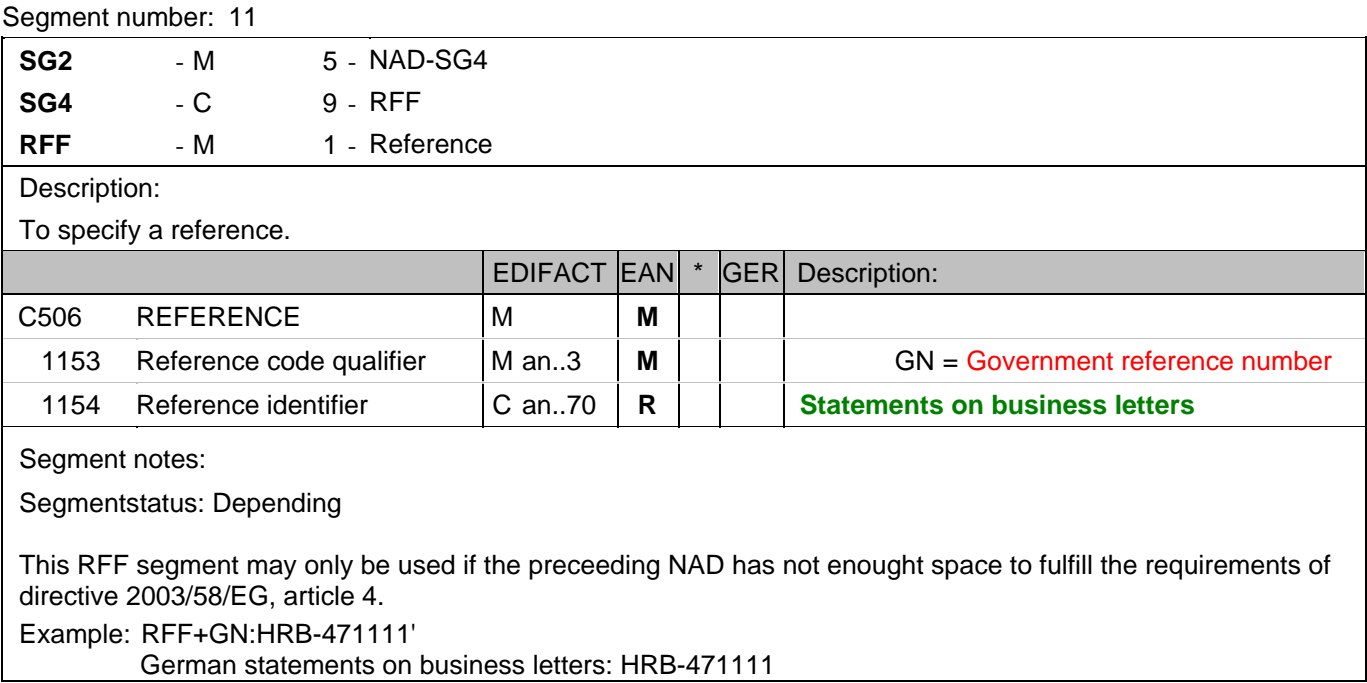

#### **Heading section**

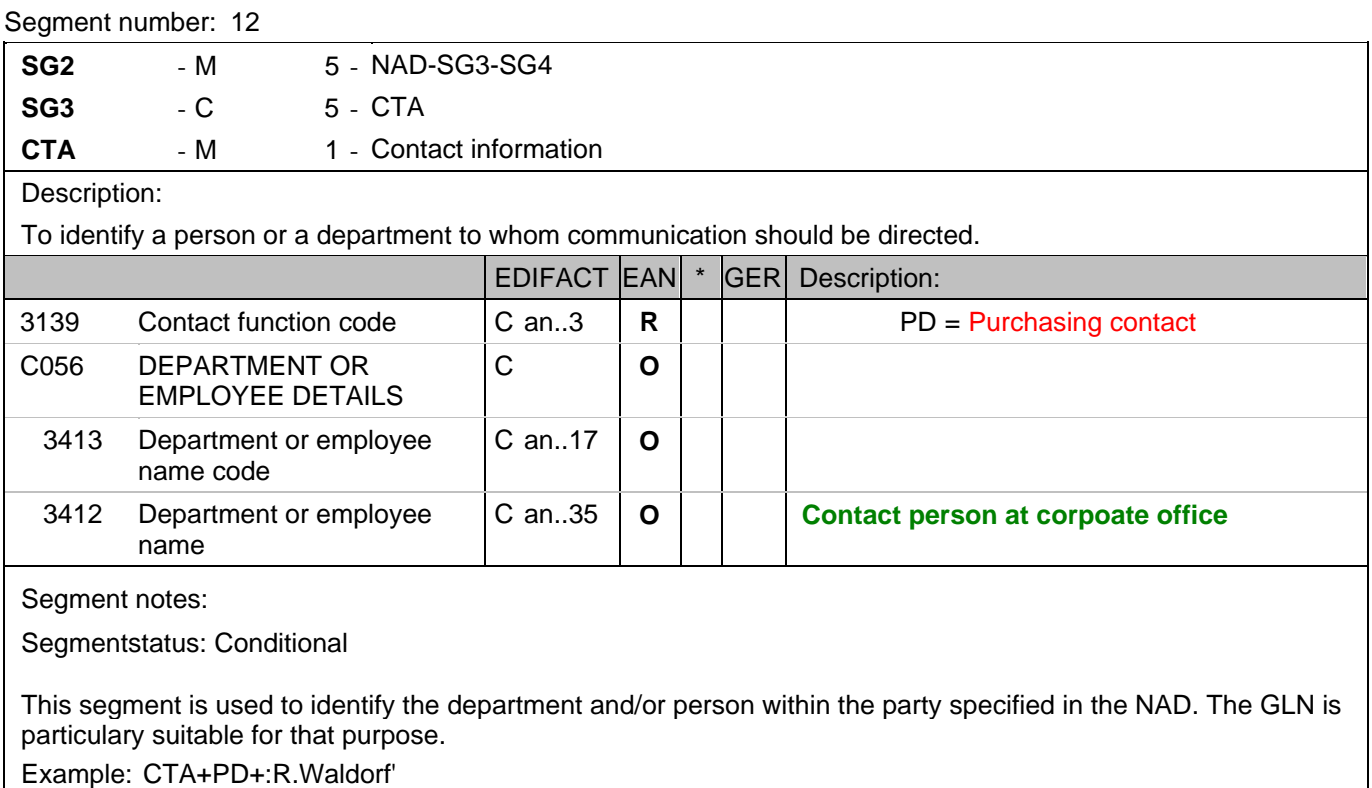

Purchasing contact person is Mr. Waldorf.

#### **Heading section**

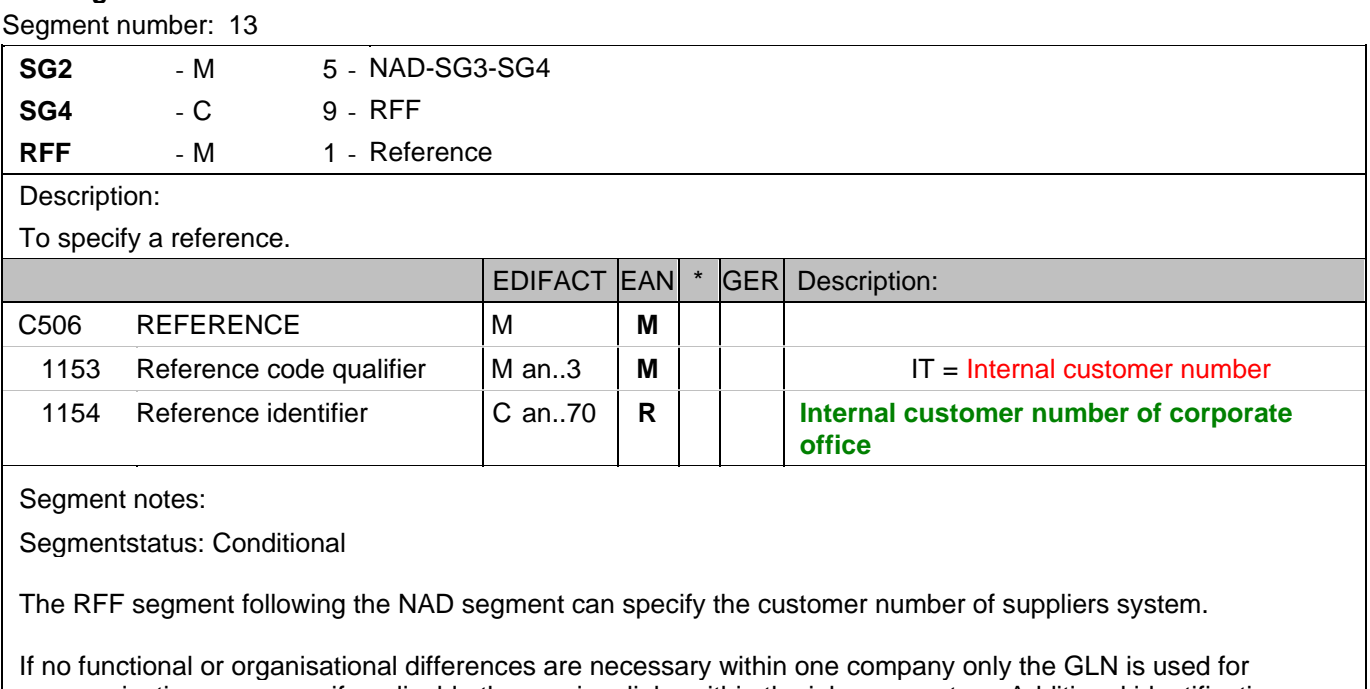

communication purposes, if applicable the receiver links within the inhouse system. Additional identifications should be agreed only in those cases when different functional entities need to be distinguished at one location. Example: RFF+IT:1515-234-4'

The internal customer number of the sender is 1515-234-4 in the receivers system.

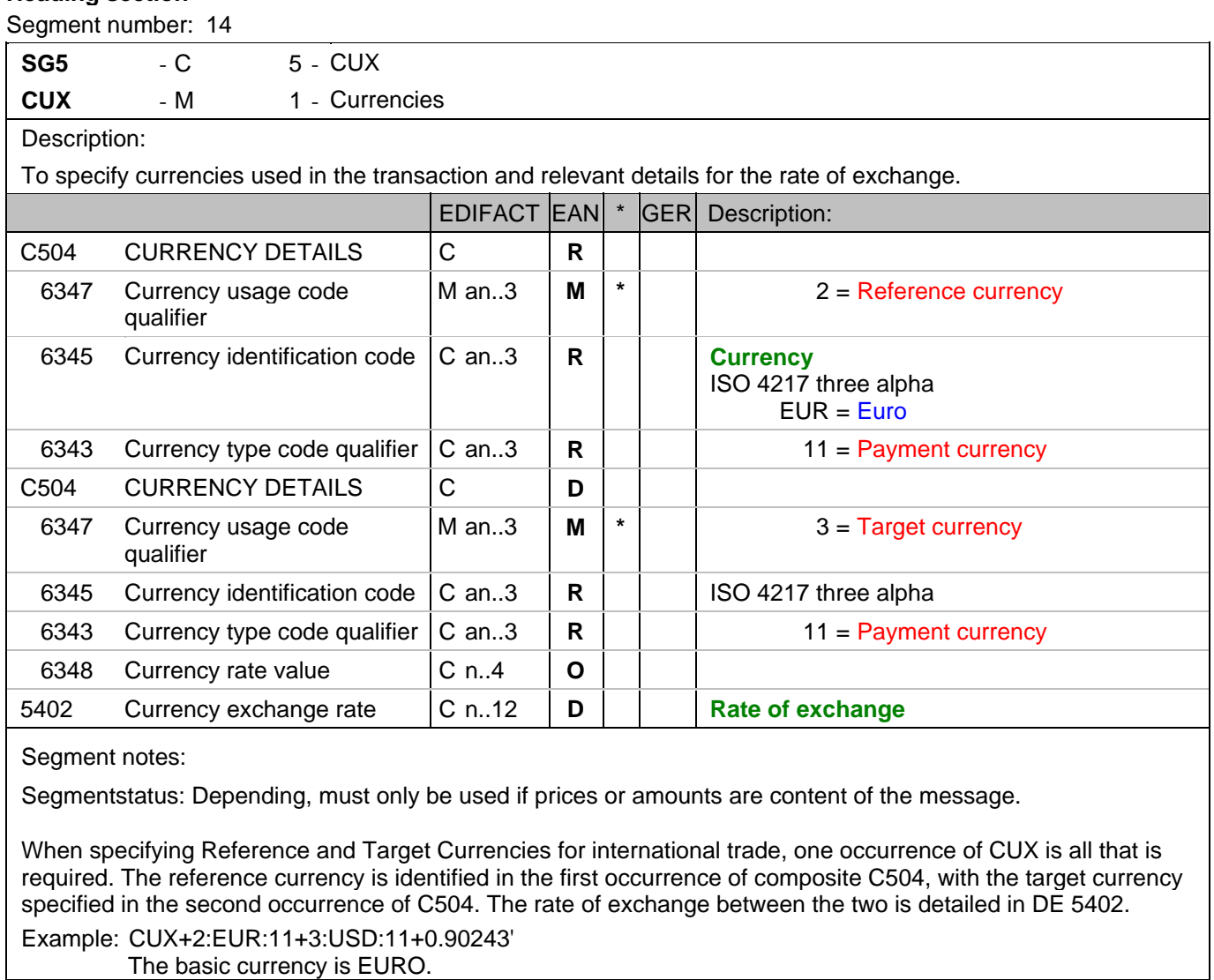

## **Detail section**

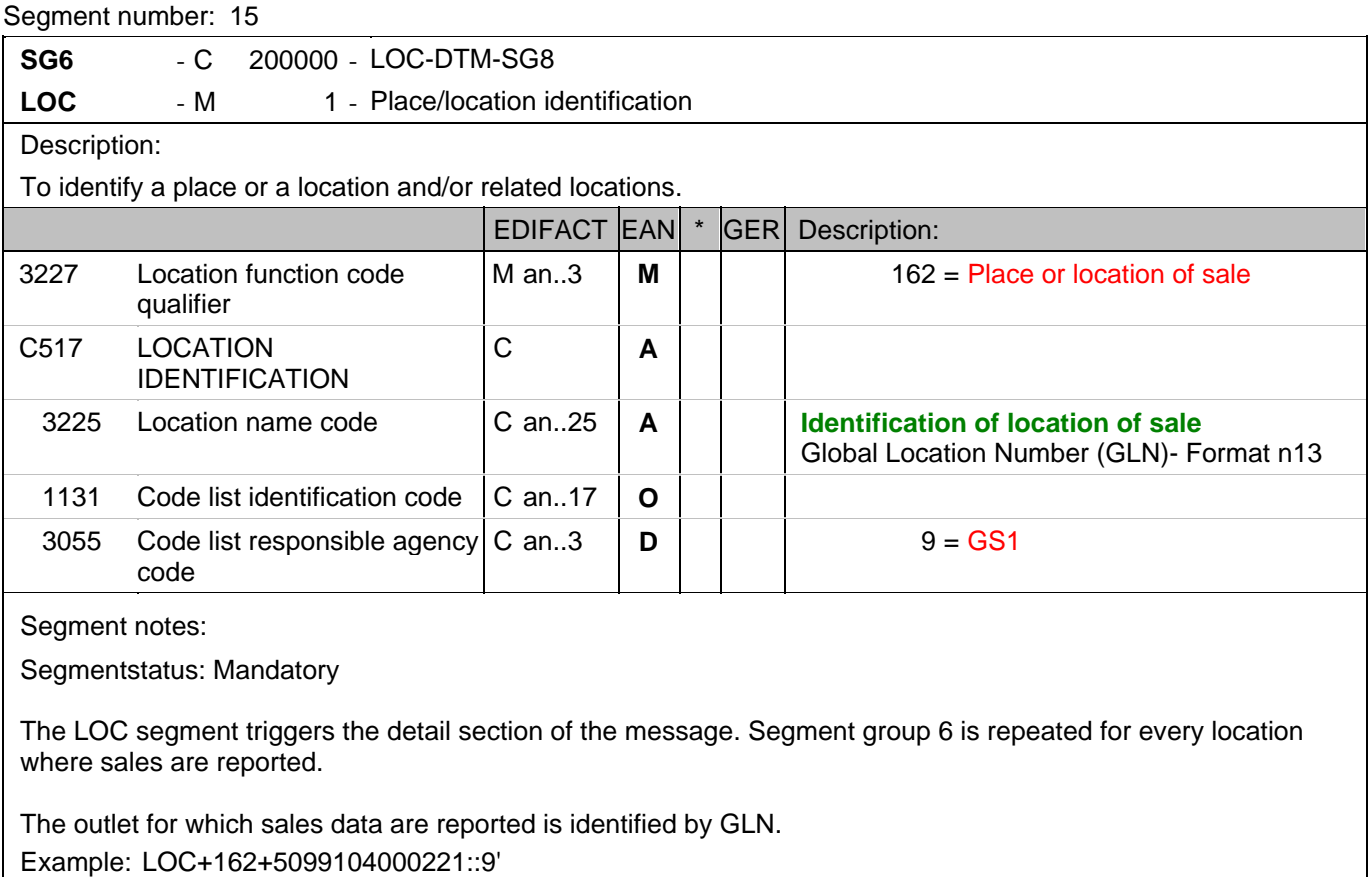

The outlet is identified by GLN 5099104000221.

## **Detail section**

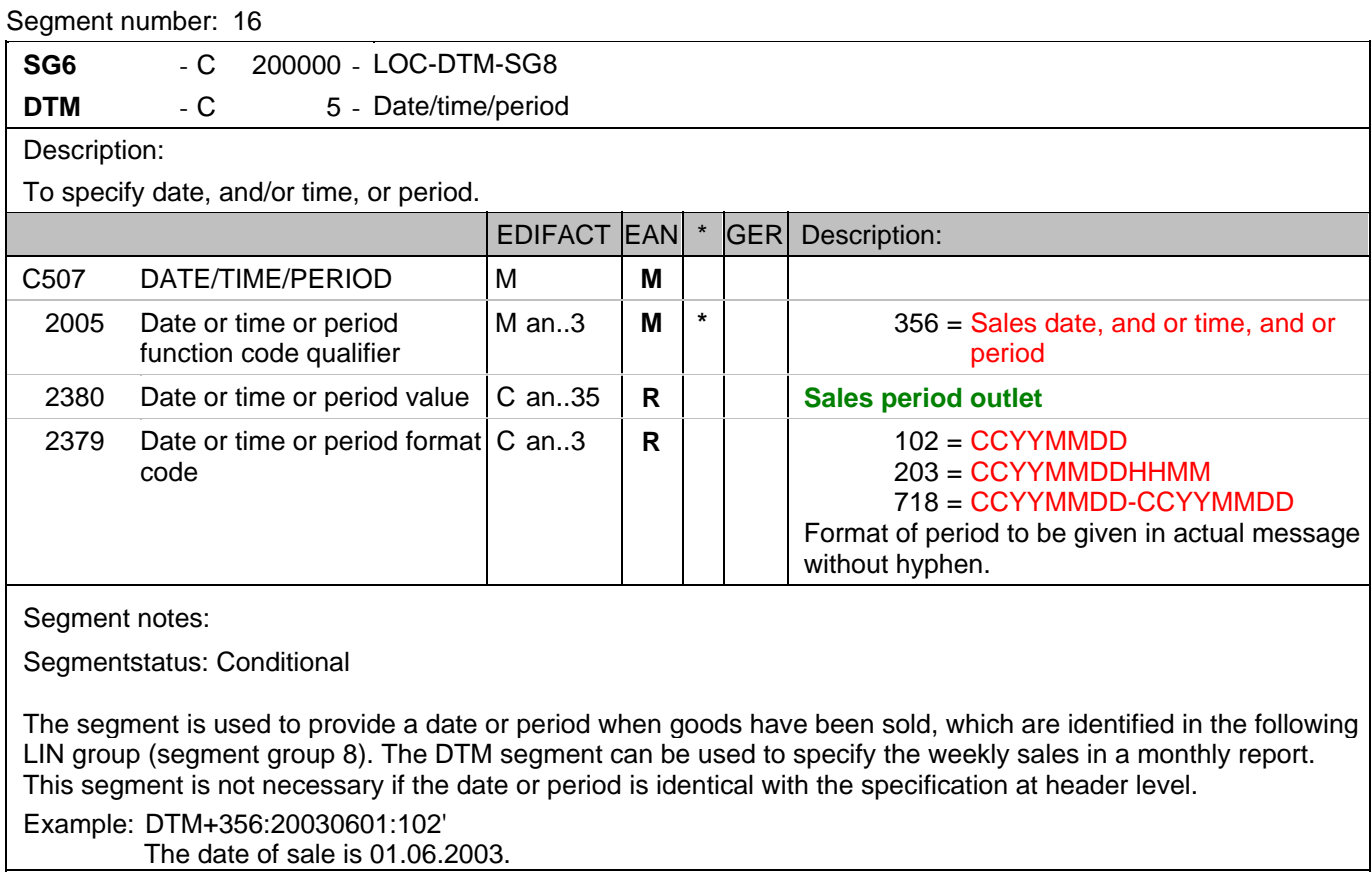

The date of sale is 01.06.2003.

## **Detail section**

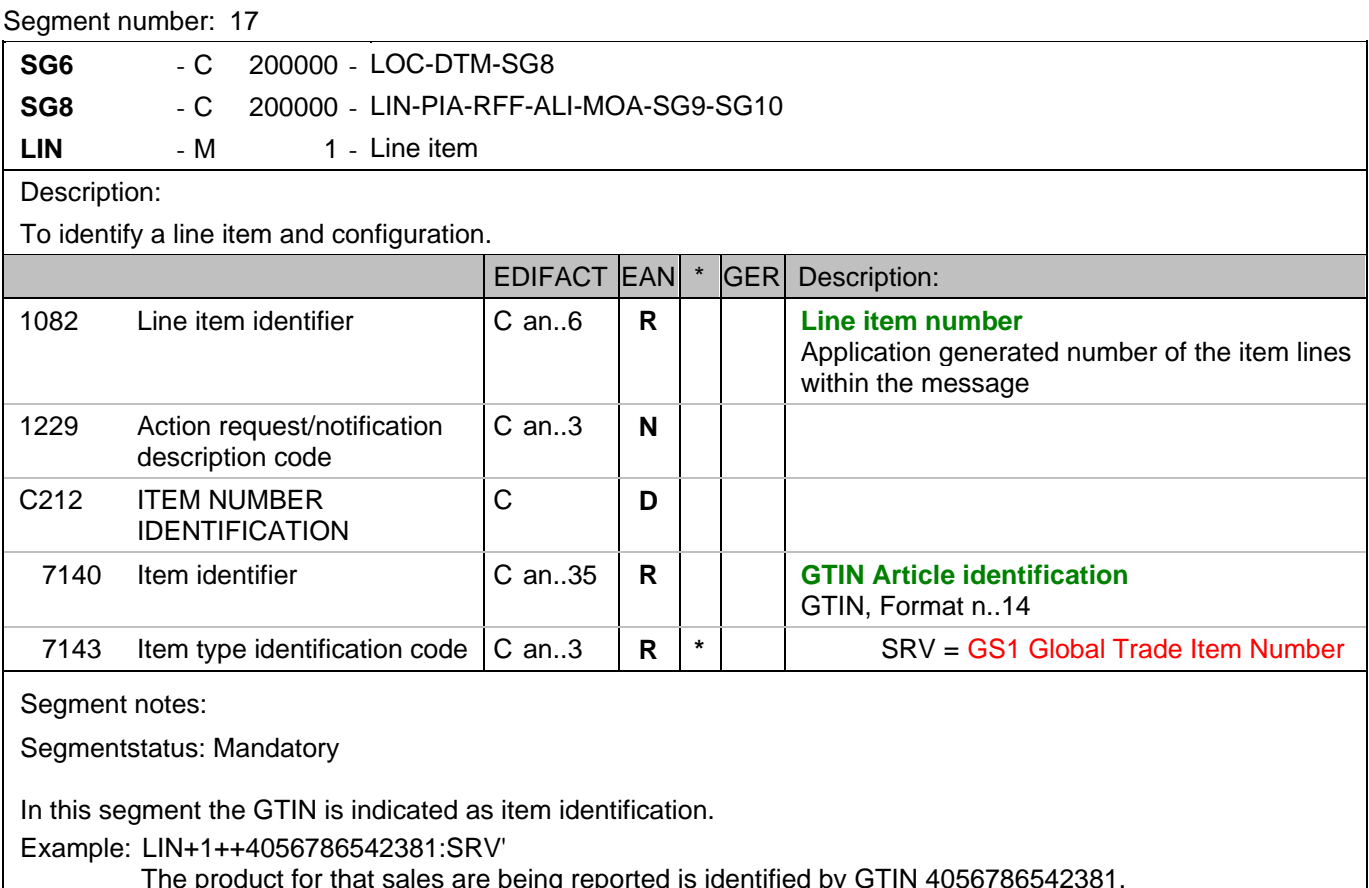

The product for that sales are being reported is identified by GTIN 4056786542381.

## **Detail section**

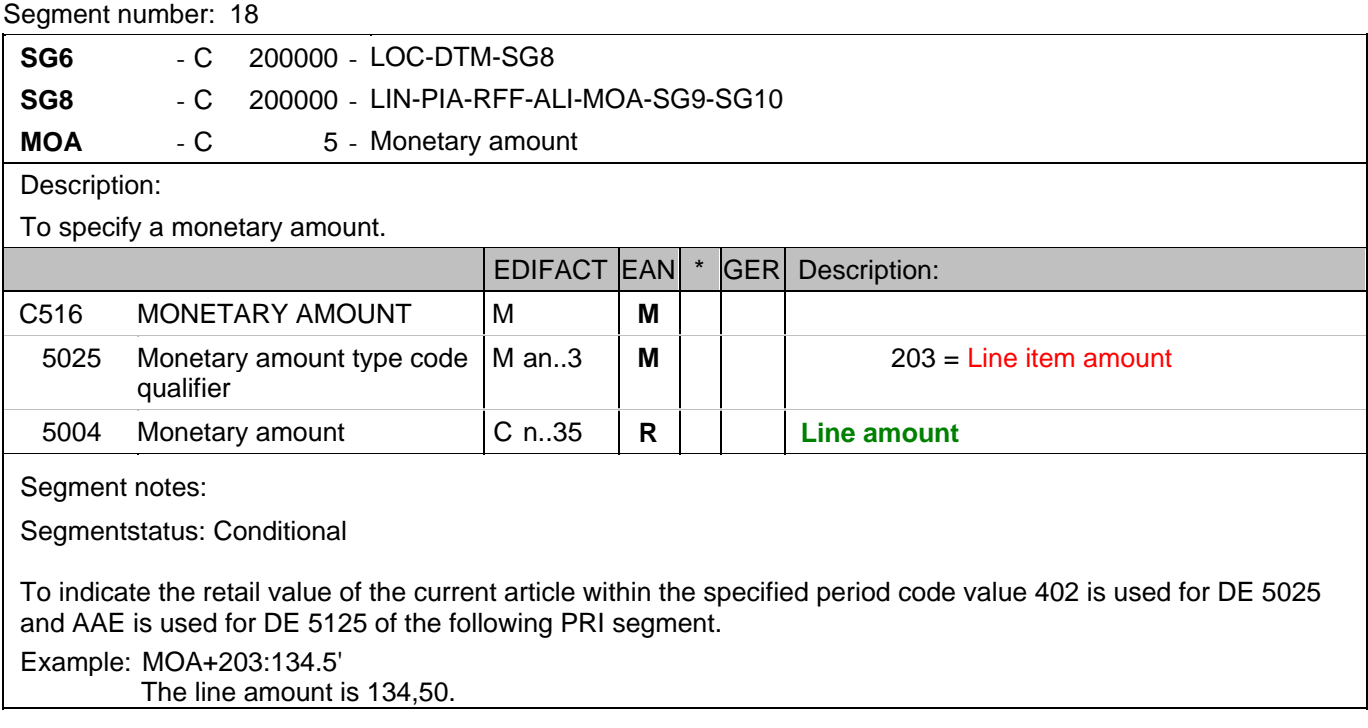

## **Detail section**

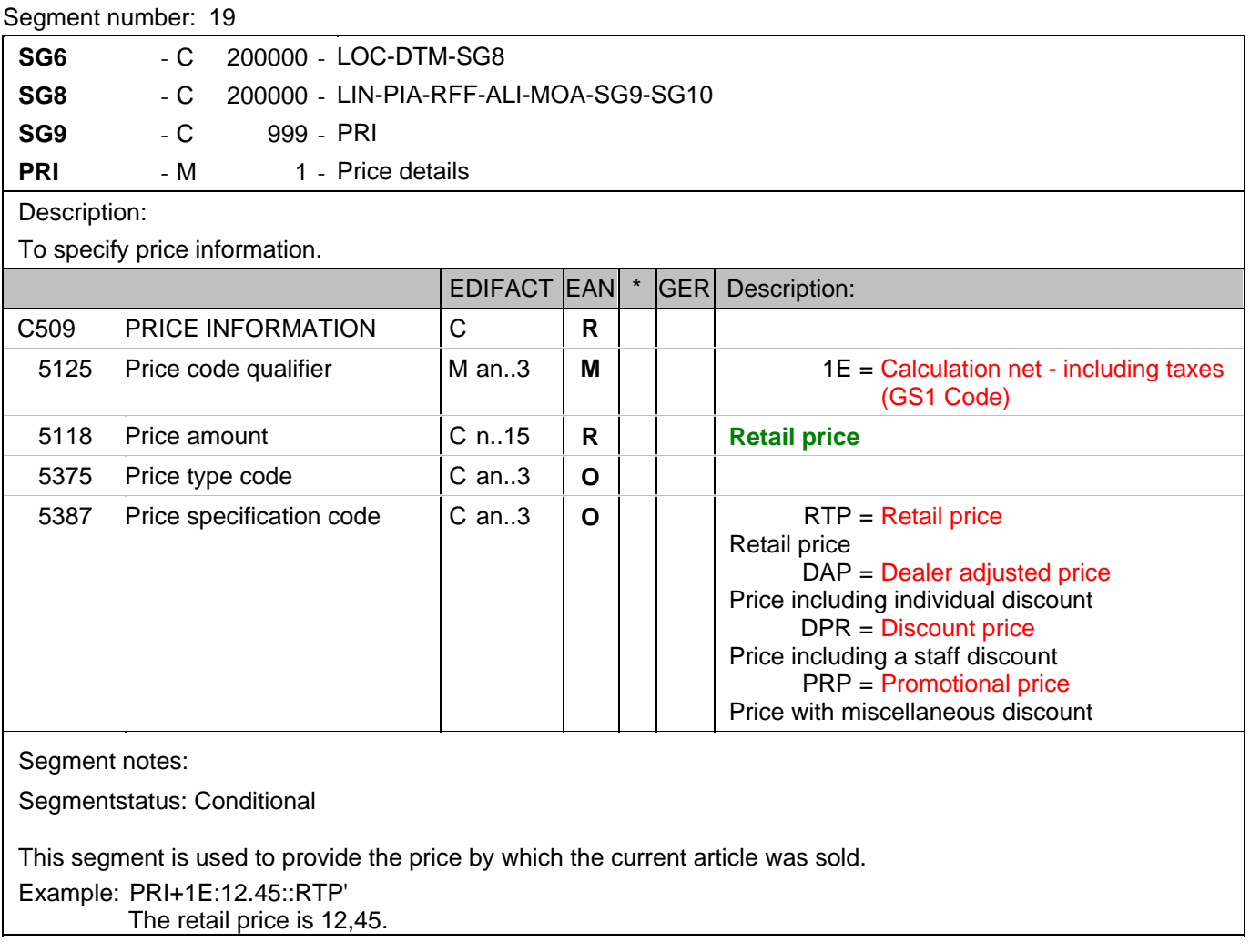

## **Detail section**

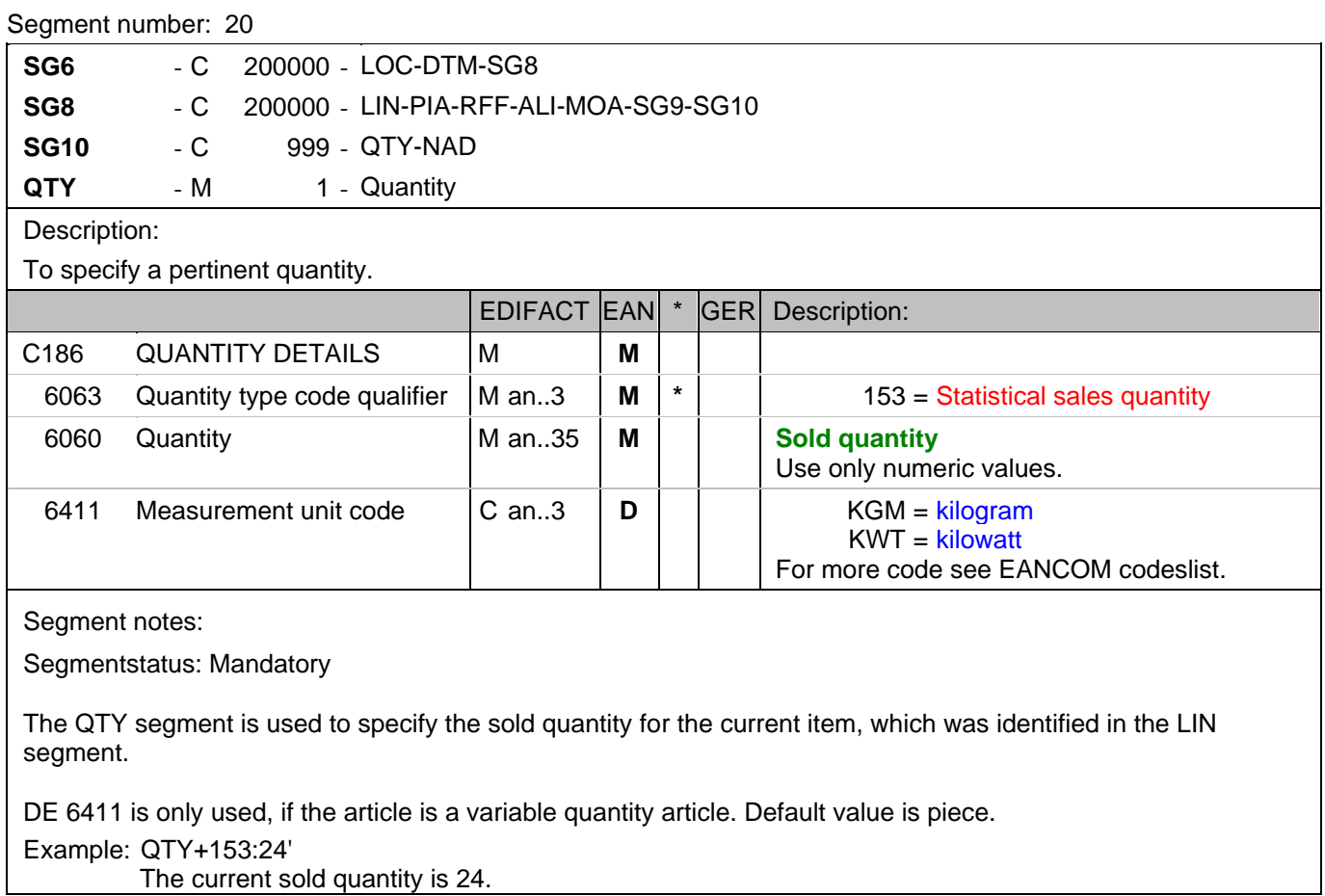

## **Detail section**

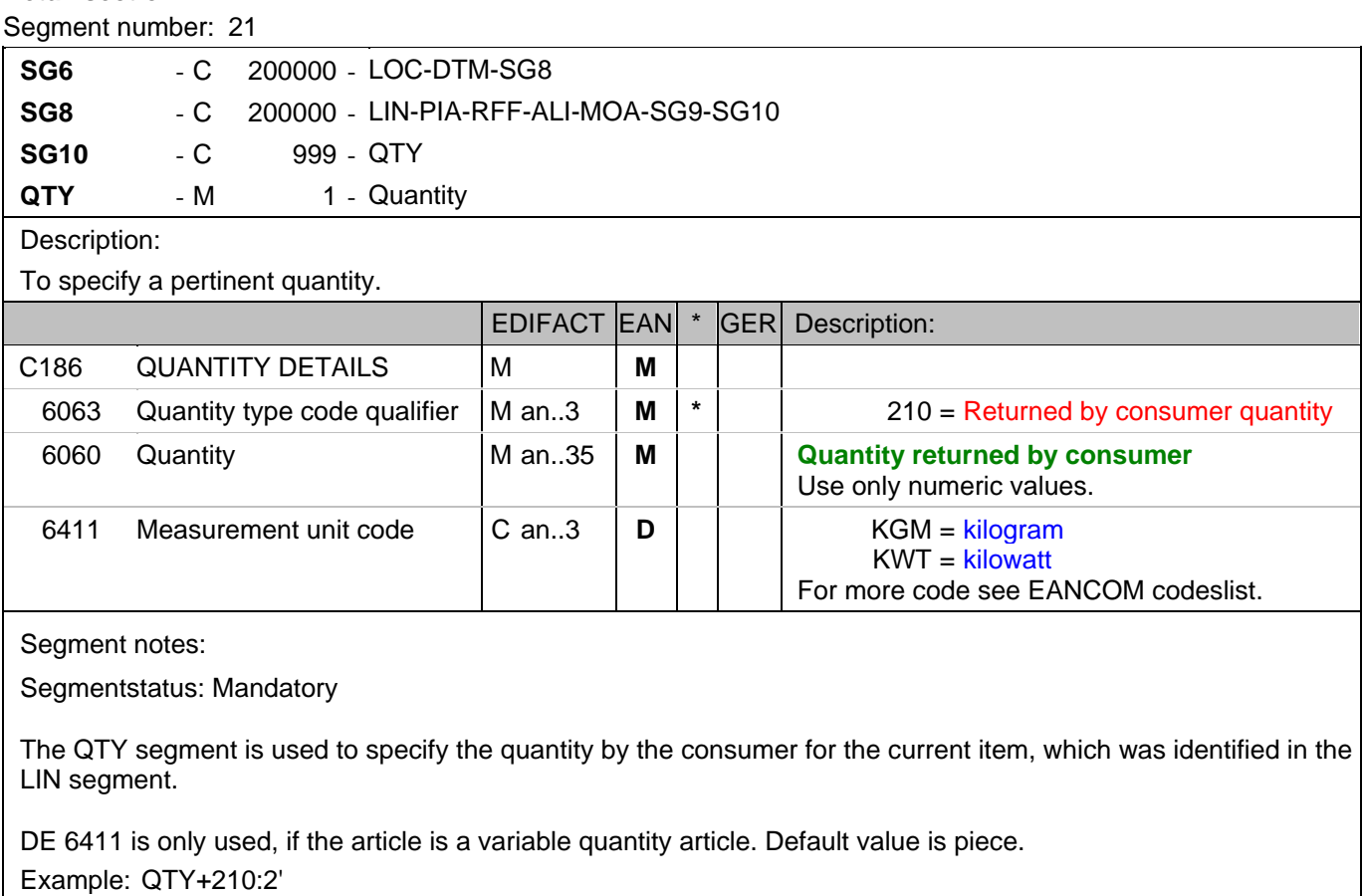

The quantity returned by the consumer is 2.

#### **End of message**

Segment number: 22

**UNS** - M 1 - Section control

Description:

To separate header, detail and summary sections of a message.

Notes:

1. To be used by message designers when required to avoid ambiguities. Mandatory only if specified for the type of message concerned.

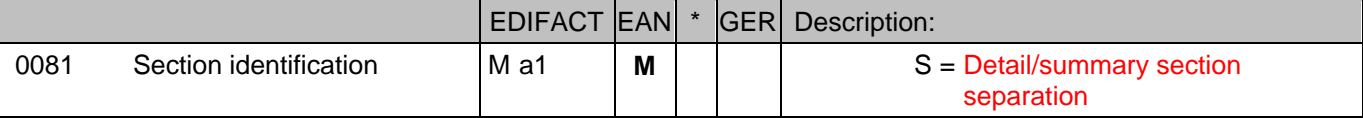

Segment notes:

Segmentstatus: Mandatory

This segment is used to identify the break between the message detail and message trailer sections.

Example: UNS+S'

Separation of detail- and summary section

#### **End of message**

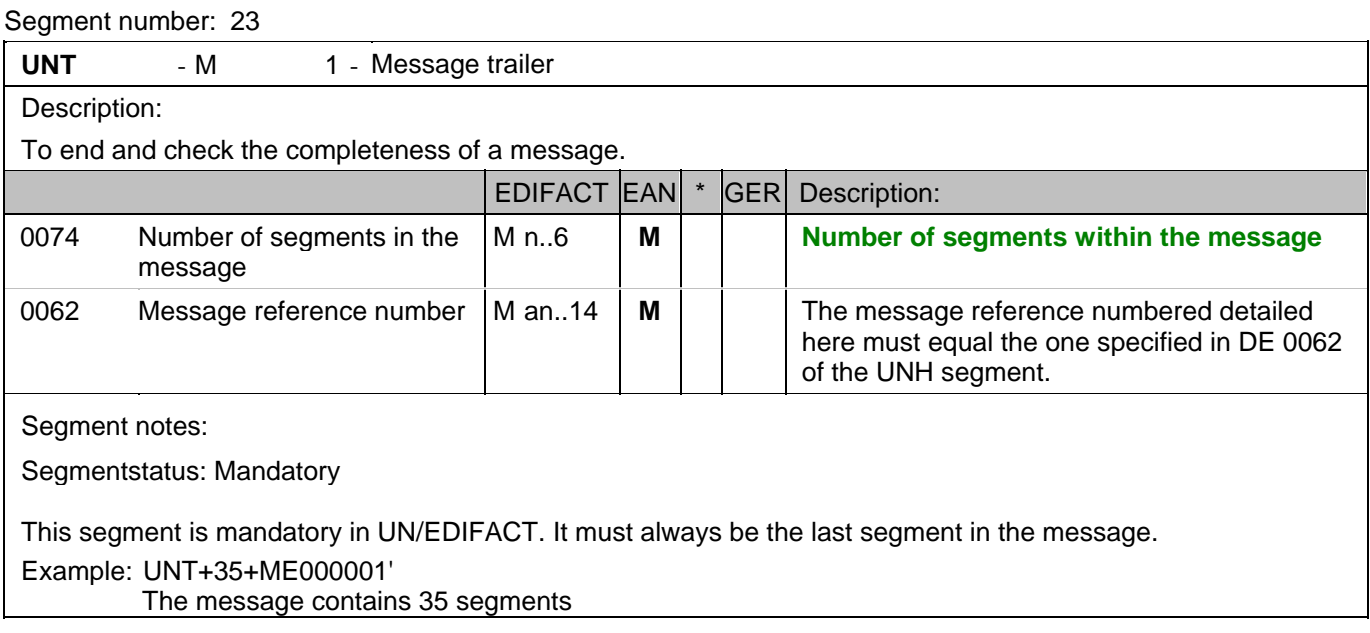

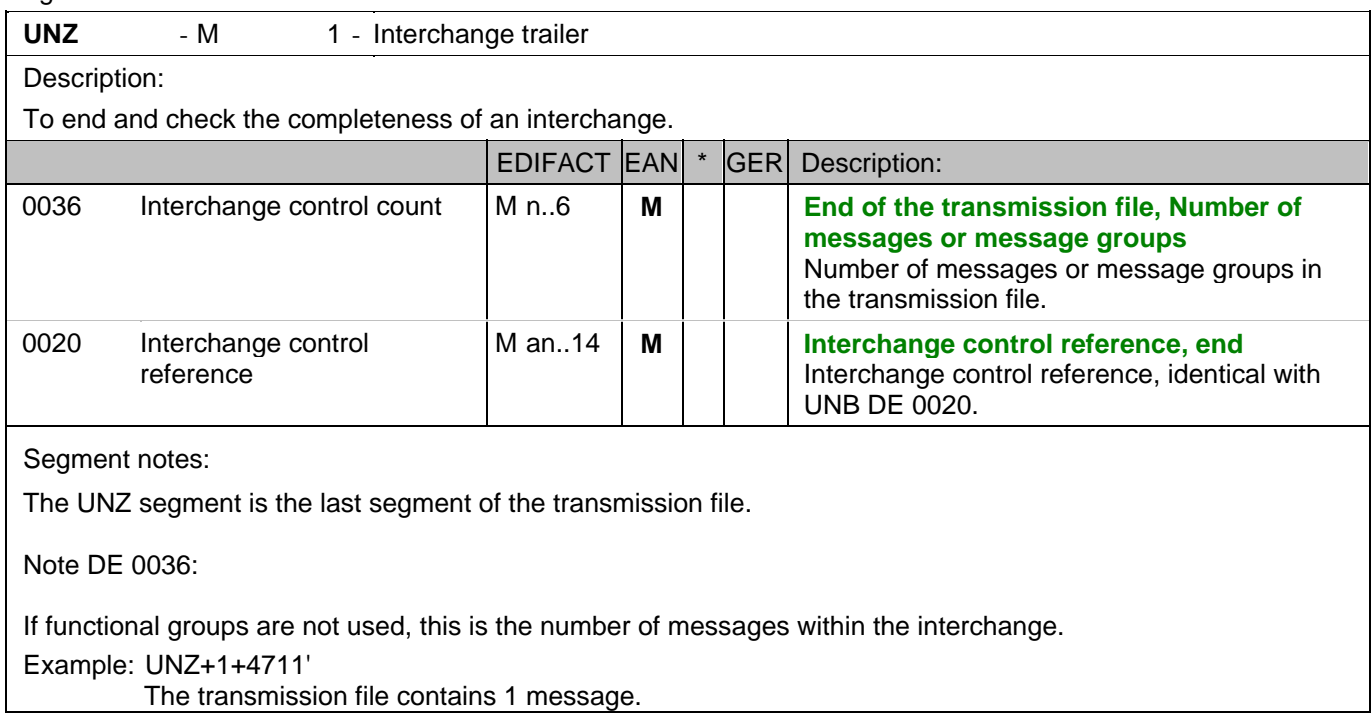

**8. Example(s)**

## **SLSRPT message example**

Please note that EANCOM® 2002 message examples are intended to describe all possible constellations of segment use. They do not necessarily reflect the actual requirements of a business process.

Please also note that for technical reasons the examples can contain component data element separators, which would normally be represented as data element separators in original messages.

#### **8. Example(s)**

#### *UNA:+.? '*

The UNA segment contains the default service string characters.

#### *UNB+UNOC:3+4012345000009:14:4012345000018+4000004000002:14:4000004000099+101013:1043+4711+REF:AA++++EANCOM+1'*

The EANCOM file 4711 dated 13.10.2010, 10 h 43 is sent by the issuer identified with GLN 4012345000009 to the receiver identified with GLN 4000004000002.

#### *UNH+ME000001+SLSRPT:D:01B:UN:EAN007'*

The reference number of the SLSRPT message is ME000001.

#### *BGM+73E::9:X+87441+9'*

The document number is 87441.

#### *DTM+137:20031001:102'*

The message was created on 01.10.2003

#### *DTM+90:20031201:102'*

01.12.2003 is the start date of the reporting period.

#### *DTM+91:20031204:102'*

04.12.2003 is the end date of the reporting period.

#### *DTM+356:2003080120030830:718'*

The reporting period is 01.08.2003 to 30.08.2003.

#### *NAD+SU+4089876511111::9'*

The supplier is identified by GLN 4089876511111.

#### *NAD+BY+4071615111110::9+:X:X:X:X'*

The buyer/message sender is identified by GLN 4071615111110.

#### *RFF+GN:HRB-471111'*

German statements on business letters: HRB-471111

#### *CUX+2:EUR:11+3:USD:11+0.90243'*

The basic currency is EURO.

#### *LOC+162+5099104000221::9'*

The outlet is identified by GLN 5099104000221.

#### *DTM+356:20030601:102'*

The date of sale is 01.06.2003.

#### *LIN+1++4056786542381:SRV'*

The product for that sales are being reported is identified by GTIN 4056786542381.

#### *MOA+203:134.5'*

The line amount is 134,50.

#### *PRI+1E:12.45::RTP'*

The retail price is 12,45.

#### *QTY+153:24'*

The current sold quantity is 24.

#### **8. Example(s)**

#### *QTY+210:2'*

The quantity returned by the consumer is 2.

## *UNS+S'*

Separation of detail- and summary section

#### *UNT+35+ME000001'*

The message contains 35 segments

#### *UNZ+1+4711'*

The transmission file contains 1 message.